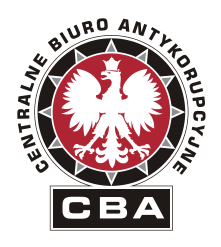

Centralne Biuro Antykorupcyjne 00-583 Warszawa Al. Ujazdowskie 9

> REGON: 140610454 NIP: 701 - 00 - 25 - 324

"ZATWIERDZAM"

Dyrektor Biura Finansów Centralnego Biura Antykorupcyjnego

Daniel Art

# **OGŁOSZENIE O ZAMÓWIENIU**

Dotyczy: postępowania pn.: **Zakup voucherów szkoleniowych uprawniających do dostępu do usług szkoleniowych w zakresie teleinformatyki**

Warszawa, dnia 24.11.2017 r.

Sprawa nr **5/USS/2017/TCz**

Zamawiający zaprasza do udziału w postępowaniu pn.: **Zakup voucherów szkoleniowych uprawniających do dostępu do usług szkoleniowych w zakresie teleinformatyki,** zgodnie z wymaganiami określonymi w Ogłoszeniu o zamówieniu, zwanym dalej Ogłoszeniem.

## **I. INFORMACJE OGÓLNE**

- 1. Do czynności podejmowanych przez Zamawiającego i Wykonawców w postępowaniu o udzielenie zamówienia publicznego stosuje się przepisy ustawy z dnia 23 kwietnia 1964r. – Kodeks cywilny (tj. Dz. U. 2016 r. poz. 380).
- 2. Postępowanie o udzielenie zamówienia prowadzi się w języku polskim.

## **II. NAZWA ORAZ ADRES ZAMAWIAJĄCEGO**

Centralne Biuro Antykorupcyjne Al. Ujazdowskie 9 00-583 Warszawa Regon: 140610454

Adres do korespondencji: BIURO FINANSÓW CBA, Wydział Zamówień Publicznych ul. Poleczki 3 02-822 Warszawa tel.: (22) 437 13 00 faks: (22) 437 13 90 e-mail: [zamowieniapubliczne@cba.gov.pl](mailto:zamowieniapubliczne@cba.gov.pl)

Informacje związane z przedmiotowym postępowaniem objęte ustawowym wymogiem publikacji na stronie internetowej Zamawiającego będą udostępniane pod adresem: [www.cba.gov.pl](http://www.cba.gov.pl/)

## **III. TRYB UDZIELENIA ZAMÓWIENIA**

Postępowanie prowadzone jest na podstawie art. 138o ust. 1 ustawy z dnia 29 stycznia 2004r. – Prawo zamówień publicznych (tj. Dz. U. z 2017 r. poz. 1579) zwanej dalej ustawą Pzp. W odpowiedzi na publiczne ogłoszenie o zamówieniu, oferty mogą składać wszyscy zainteresowani Wykonawcy.

## **IV. OPIS PRZEDMIOTU ZAMÓWIENIA.**

- 1. Przedmiotem zamówienia jest **zakup voucherów szkoleniowych uprawniających do dostępu do usług szkoleniowych w zakresie teleinformatyki.** Szczegółowy opis przedmiotu zamówienia zawiera załącznik nr 3 do ogłoszenia.
- 2. Przedmiot zamówienia określony został we Wspólnym Słowniku Zamówień kodem: **CPV 80533100-0**
- 3. Zamawiający dopuszcza składanie ofert częściowych.
- 4. Zamawiający nie dopuszcza składania ofert wariantowych.
- 5. Zamawiający nie przewiduje możliwość udzielenia zamówienia, o którym mowa w art. 67 ust. 1 pkt. 6 i 7 ustawy Pzp.
- 6. Ilekroć w dalszych postanowieniach Ogłoszenia, mowa jest o przedmiocie zamówienia bez bliższego oznaczenia, należy przez to rozumieć przedmiot zamówienia opisany w niniejszym rozdziale oraz w załącznikach do Ogłoszenia.

## **V. TERMIN WYKONANIA ZAMÓWIENIA**

Termin wykonywania zamówienia: **dostawa voucherów- do 20.12.2017 r. Realizacja szkoleń- do 31.12.2018 r.**

## **VI. WARUNKI UDZIAŁU W POSTĘPOWANIU:**

- 1. O udzielenie zamówienia mogą ubiegać się Wykonawcy, którzy:
	- 1) nie podlegają wykluczeniu z postępowania
	- 2) spełniają warunki udziału w postępowaniu dotyczące:
	- a) kompetencji lub uprawnień do prowadzenia określonej działalności zawodowej;
	- b) sytuacji ekonomicznej lub finansowej,
	- c) zdolności technicznej lub zawodowej;
- 2. Zamawiający wykluczy z postępowania Wykonawcę:
	- 1) będącego osobą fizyczną, którego prawomocnie skazano za przestępstwo:
		- a) o którym mowa w art. 165a, art. 181 188, art. 189a, art. 218 221, art. 228 – 230a, art. 250a, art. 258 lub art. 270 – 309 ustawy z dnia 6 czerwca 1997 r. – Kodeks karny (Dz. U. poz. 553, z późn. zm. lub art. 46 lub art. 48 ustawy z dnia 25 czerwca 2010 r. o sporcie (Dz. U. z 2016 r.);
- b) o charakterze terrorystycznym, o którym mowa w art. 115 § 20 ustawy z dnia 6 czerwca 1997 r. Kodeks karny;
- c) skarbowe;
- d) o którym mowa w art. 9 lub art. 10 ustawy z dnia 15 czerwca 2012 r. o skutkach powierzania wykonywania pracy cudzoziemcom przebywającym wbrew przepisom na terytorium Rzeczypospolitej Polskiej (Dz. U. poz. 769);
- 2) jeżeli urzędującego członka jego organu zarządzającego lub nadzorczego, wspólnika spółki w spółce jawnej lub partnerskiej albo komplementariusza w spółce komandytowej lub komandytowo-akcyjnej lub prokurenta prawomocnie skazano za przestępstwo, o którym mowa w pkt 1;
- 3) wobec którego wydano prawomocny wyrok sądu lub ostateczną decyzję administracyjną o zaleganiu z uiszczeniem podatków, opłat lub składek na ubezpieczenia społeczne lub zdrowotne, chyba że wykonawca dokonał płatności należnych podatków, opłat lub składek na ubezpieczenia społeczne lub zdrowotne wraz z odsetkami lub grzywnami lub zawarł wiążące porozumienie w sprawie spłaty tych należności;
- 4) który w wyniku zamierzonego działania lub rażącego niedbalstwa wprowadził zamawiającego w błąd przy przedstawieniu informacji, że nie podlega wykluczeniu, spełnia warunki udziału w postępowaniu lub obiektywne i niedyskryminacyjne kryteria, zwane dalej "kryteriami selekcji", lub który zataił te informacje lub nie jest w stanie przedstawić wymaganych dokumentów;
- 5) który w wyniku lekkomyślności lub niedbalstwa przedstawił informacje wprowadzające w błąd zamawiającego, mogące mieć istotny wpływ na decyzje podejmowane przez zamawiającego w postępowaniu o udzielenie zamówienia;
- 6) który bezprawnie wpływał lub próbował wpłynąć na czynności zamawiającego lub pozyskać informacje poufne, mogące dać mu przewagę w postępowaniu o udzielenie zamówienia;
- 7) wykonawcę, który brał udział w przygotowaniu postępowania o udzielenie zamówienia lub którego pracownik, a także osoba wykonująca pracę na podstawie umowy zlecenia, o dzieło, agencyjnej lub innej umowy o świadczenie usług, brał udział w przygotowaniu takiego postępowania, chyba że spowodowane tym zakłócenie konkurencji może być wyeliminowane w inny sposób niż przez wykluczenie wykonawcy z udziału w postępowaniu;
- 8) który z innymi wykonawcami zawarł porozumienie mające na celu zakłócenie konkurencji między wykonawcami w postępowaniu o udzielenie zamówienia, co zamawiający jest w stanie wykazać za pomocą stosownych środków dowodowych;
- 9) będącego podmiotem zbiorowym, wobec którego sąd orzekł zakaz ubiegania się o zamówienia publiczne na podstawie ustawy z dnia 28

października 2002 r. o odpowiedzialności podmiotów zbiorowych za czyny zabronione pod groźbą kary (Dz. U. z 2015 r. poz. 1212, 1844 i 1855 oraz z 2016 r. poz. 437 i 544);

- 10) wobec którego orzeczono tytułem środka zapobiegawczego zakaz ubiegania się o zamówienia publiczne;
- 11) którzy należąc do tej samej grupy kapitałowej, w rozumieniu ustawy z dnia 16 lutego 2007 r. o ochronie konkurencji i konsumentów (Dz. U. z 2015 r. poz. 184, 1618 i 1634), złożyli odrębne oferty, oferty częściowe lub wnioski o dopuszczenie do udziału w postępowaniu, chyba że wykażą, że istniejące między nimi powiązania nie prowadzą do zakłócenia konkurencji w postępowaniu o udzielenie zamówienia;
- 12) w stosunku do którego otwarto likwidację, w zatwierdzonym przez sąd układzie w postępowaniu restrukturyzacyjnym jest przewidziane zaspokojenie wierzycieli przez likwidację jego majątku lub sąd zarządził likwidację jego majątku w trybie art. 332 ust. 1 ustawy z dnia 15 maja 2015 r. – Prawo restrukturyzacyjne (Dz. U. z 2015 r. poz. 978, 1259, 1513, 1830 i 1844 oraz z 2016r. poz. 615) lub którego upadłość ogłoszono, z wyjątkiem wykonawcy, który po ogłoszeniu upadłości zawarł układ zatwierdzony prawomocnym postanowieniem sądu, jeżeli układ nie przewiduje zaspokojenia wierzycieli przez likwidację majątku upadłego, chyba że sąd zarządził likwidację jego majątku w trybie art. 366 ust. 1 ustawy z dnia 28 lutego 2003 r. – Prawo upadłościowe (Dz. U. z 2015 r. poz. 233, 978, 1166, 1259 i 1844 oraz z 2016r. poz. 615);
- 13) który w sposób zawiniony poważnie naruszył obowiązki zawodowe, co podważa jego uczciwość, w szczególności gdy wykonawca w wyniku zamierzonego działania lub rażącego niedbalstwa nie wykonał lub nienależycie wykonał zamówienie, co zamawiający jest w stanie wykazać za pomocą stosownych środków dowodowych;
- 14) jeżeli wykonawca lub osoby, o których mowa w ust. 2 pkt 2), uprawnione do reprezentowania wykonawcy pozostają w niżej wymienionych relacjach:
	- zamawiającym,
	- osobami uprawnionymi do reprezentowania zamawiającego,
	- członkami komisji przetargowej,
	- pracownikami Zamawiającego lub innymi osobami zatrudnionymi przez Zamawiającego, które mają bezpośredni wpływ na wynik postepowania;
	- a) pozostają w związku małżeńskim, w stosunku pokrewieństwa lub powinowactwa w linii prostej, pokrewieństwa lub powinowactwa w linii bocznej do drugiego stopnia lub są związane z tytułu przysposobienia, opieki lub kurateli z wykonawcą, jego zastępcą prawnym lub członkami organów zarządzających lub organów nadzorczych wykonawców ubiegających się o udzielenie zamówienia;
	- b) przed upływem 3 lat od dnia wszczęcia postępowania o udzielenie zamówienia pozostawały w stosunku pracy lub zlecenia z wykonawcą lub

były członkami organów zarządzających lub organów nadzorczych wykonawców ubiegających się o udzielenie zamówienia;

- c) pozostają z wykonawcą w takim stosunku prawnym lub faktycznym, że może to budzić uzasadnione wątpliwości co do bezstronności tych osób;
- chyba że jest możliwe zapewnienie bezstronności po stronie zamawiającego w inny sposób niż przez wykluczenie wykonawcy z udziału w postępowaniu;
- 15) który, z przyczyn leżących po jego stronie, nie wykonał albo nienależycie wykonał w istotnym stopniu wcześniejszą umowę w sprawie zamówienia publicznego, co doprowadziło do rozwiązania umowy lub zasądzenia odszkodowania;
- 16) będącego osobą fizyczną, którego prawomocnie skazano za wykroczenie przeciwko prawom pracownika lub wykroczenie przeciwko środowisku, jeżeli za jego popełnienie wymierzono karę aresztu, ograniczenia wolności lub karę grzywny nie niższą niż 3000 złotych;
- 17) jeżeli urzędującego członka jego organu zarządzającego lub nadzorczego, wspólnika spółki w spółce jawnej lub partnerskiej albo komplementariusza w spółce komandytowej lub komandytowo-akcyjnej lub prokurenta prawomocnie skazano za wykroczenie, o którym mowa w pkt 16);
- 18) wobec którego wydano ostateczną decyzję administracyjną o naruszeniu obowiązków wynikających z przepisów prawa pracy, prawa ochrony środowiska lub przepisów o zabezpieczeniu społecznym, jeżeli wymierzono tą decyzją karę pieniężną nie niższą niż 3000 złotych;
- 19) który naruszył obowiązki dotyczące płatności podatków, opłat lub składek na ubezpieczenia społeczne lub zdrowotne, co zamawiający jest w stanie wykazać za pomocą stosownych środków dowodowych, z wyjątkiem przypadku, o którym mowa pkt 3), chyba że wykonawca dokonał płatności należnych podatków, opłat lub składek na ubezpieczenia społeczne lub zdrowotne wraz z odsetkami lub grzywnami lub zawarł wiążące porozumienie w sprawie spłaty tych należności.
- 3. **Zamawiający w przedmiotowym postępowaniu najpierw dokona oceny ofert, a następnie zbada czy wykonawca, którego oferta została oceniona jako najkorzystniejsza, nie podlega wykluczeniu oraz spełnia warunki udziału w postępowaniu.**
- 4. Zamawiający wykluczy z postępowania Wykonawcę, który nie wykaże spełniania warunków udziału w postępowaniu lub nie wykaże braku podstaw do wykluczenia.
- 5. Oferta Wykonawcy wykluczonego zostanie odrzucona.
- 6. Zamawiający może wykluczyć Wykonawcę na każdym etapie postępowania o udzielenie zamówienia.

7. Zamawiający może, na każdym etapie postępowania uznać, że wykonawca nie posiada wymaganych zdolności, jeżeli zaangażowanie zasobów technicznych lub zawodowych wykonawcy w inne przedsięwzięcia gospodarcze wykonawcy może mieć negatywny wpływ na realizację zamówienia.

# **VII. WYKAZ OŚWIADCZEŃ LUB DOKUMENTÓW, POTWIERDZAJĄCYCH SPEŁNIENIE WARUNKÓW UDZIAŁU W POSTĘPOWANIU ORAZ BRAK PODSTAW WYKLUCZENIA:**

## 1. **Wykonawca składając ofertę musi złożyć:**

- 1) wypełniony Formularz ofertowy (zalecaną treść formularza **zawiera załącznik nr 1 do Ogłoszenia).**
- 2) Aktualne na dzień składania ofert Oświadczenie, stanowiące wstępne potwierdzenie, że Wykonawca nie podlega wykluczeniu oraz spełnia warunki udziału w postępowaniu – **załącznik nr 2 do Ogłoszenia.**
- 3) Szczegółowy opis przedmiotu zamówienia (w przypadku składania ofert równoważnych).
- 2. **W celu potwierdzenia informacji zawartych w oświadczeniu dot. nie podlegania wykluczeniu z powodu okoliczności określonych w Rozdziale VI ust. 2 Ogłoszenia, Zamawiający będzie żądał od Wykonawcy, złożenia następujących aktualnych oświadczeń lub dokumentów:**
	- 1) odpisu z właściwego rejestru lub z centralnej ewidencji i informacji o działalności gospodarczej, jeżeli odrębne przepisy wymagają wpisu do rejestru lub ewidencji, w celu potwierdzenia braku podstaw wykluczenia w zakresie określonym w Rozdziale VI ust. 2 pkt 12) Ogłoszenia wystawionego nie wcześniej niż 6 miesięcy przed upływem terminu składania ofert;
	- 2) informacji z Krajowego Rejestru Karnego w zakresie określonym w Rozdziale VI ust. 2 pkt 1), 2) i 9) Ogłoszenia, wystawionej nie wcześniej niż 6 miesięcy przed upływem terminu składania ofert;
	- 3) zaświadczenia właściwego naczelnika urzędu skarbowego potwierdzającego, że Wykonawca nie zalega z opłacaniem podatków, wystawionego nie wcześniej niż 3 miesiące przed upływem terminu składania ofert, lub innego dokumentu potwierdzającego, że Wykonawca zawarł porozumienie z właściwym organem podatkowym w sprawie spłat tych należności wraz z ewentualnymi odsetkami lub grzywnami, w szczególności uzyskał przewidziane prawem zwolnienie, odroczenie lub rozłożenie na raty zaległych płatności lub wstrzymanie w całości wykonania decyzji właściwego organu;
	- 4) zaświadczenia właściwej terenowej jednostki organizacyjnej Zakładu Ubezpieczeń Społecznych lub Kasy Rolniczego Ubezpieczenia Społecznego

albo innego dokumentu potwierdzającego, że Wykonawca nie zalega z opłacaniem składek na ubezpieczenia społeczne lub zdrowotne, wystawionego nie wcześniej niż 3 miesiące przed upływem terminu składania ofert, lub innego dokumentu potwierdzającego, że Wykonawca zawarł porozumienie z właściwym organem w sprawie spłat tych należności wraz z ewentualnymi odsetkami lub grzywnami, w szczególności uzyskał przewidziane prawem zwolnienie, odroczenie lub rozłożenie na raty zaległych płatności lub wstrzymanie w całości wykonania decyzji właściwego organu;

- 5) oświadczenia wykonawcy o przynależności albo braku przynależności do tej samej grupy kapitałowej. W przypadku przynależności do tej samej grupy kapitałowej Wykonawca może złożyć wraz z oświadczeniem dokumenty bądź informacje potwierdzające, że powiązania z innym Wykonawcą nie prowadzą do zakłócenia konkurencji w postępowaniu
- 3. **Wykonawca mający siedzibę lub miejsce zamieszkania poza terytorium Rzeczypospolitej Polskiej:**
	- 1) zamiast dokumentów wymienionych w ust. 3 pkt 2) składa informację z odpowiedniego rejestru albo, w przypadku braku takiego rejestru, inny równoważny dokument wydany przez właściwy organ sądowy lub administracyjny kraju, w którym Wykonawca ma siedzibę lub miejsce zamieszkania lub miejsce zamieszkania ma osoba, której dotyczy informacja albo dokument, w zakresie określonym w Rozdziale VI ust. 2 pkt 1), 2) i 9) Ogłoszenia;
	- 2) zamiast dokumentu wymienionego w ust. 3 pkt. 1), 3) i 4) składa dokument lub dokumenty wystawione w kraju, w którym wykonawca ma siedzibę lub miejsce zamieszkania, potwierdzające odpowiednio, że:
		- a) nie zalega z opłacaniem podatków, opłat, składek na ubezpieczenie społeczne lub zdrowotne albo że zawarł porozumienie z właściwym organem w sprawie spłat tych należności wraz z ewentualnymi odsetkami lub grzywnami, w szczególności uzyskał przewidziane prawem zwolnienie, odroczenie lub rozłożenie na raty zaległych płatności lub wstrzymanie w całości wykonania decyzji właściwego organu,
		- b) nie otwarto jego likwidacji ani nie ogłoszono upadłości.
- 4. Dokumenty, o których mowa w ust. 4 pkt 1) i pkt 2) lit. b), powinny być wystawione nie wcześniej niż 6 miesięcy przed upływem terminu składania ofert. Dokument, o którym mowa w ust. 4) pkt. 2) lit. a), powinien być wystawiony nie wcześniej niż 3 miesiące przed upływem tego terminu.
- 5. Jeżeli w kraju, w którym wykonawca ma siedzibę lub miejsce zamieszkania lub miejsce zamieszkania ma osoba, której dokument dotyczy, nie wydaje się dokumentów, o których mowa w ust.4, zastępuje się je dokumentem zawierającym odpowiednio oświadczenie wykonawcy, ze wskazaniem osoby

albo osób uprawnionych do jego reprezentacji, lub oświadczenie osoby, której dokument miał dotyczyć, złożone przed notariuszem lub przed organem sądowym, administracyjnym albo organem samorządu zawodowego lub gospodarczego właściwym ze względu na siedzibę lub miejsce zamieszkania wykonawcy lub miejsce zamieszkania tej osoby. Zapisy ust. 4 stosuje się odpowiednio.

6. W przypadku wątpliwości co do treści dokumentu złożonego przez wykonawcę, zamawiający może zwrócić się do właściwych organów odpowiednio kraju, w którym wykonawca ma siedzibę lub miejsce zamieszkania lub miejsce zamieszkania ma osoba, której dokument dotyczy, o udzielenie niezbędnych informacji dotyczących tego dokumentu.

## 8. **Wymagana forma składanych dokumentów:**

- 1) Oświadczenia i dokumenty, o których mowa w ust. 1, ust. 2 oraz ust. 3 pkt 5 Wykonawca winien złożyć w oryginale.
- 2) dokumenty, o których mowa w ust. 3, inne niż dokumenty, o których mowa powyżej w pkt 1) Wykonawca winien złożyć w oryginale lub kopii poświadczonej za zgodność z oryginałem;
- 3) poświadczenia za zgodność z oryginałem dokonuje odpowiednio Wykonawca albo Wykonawcy wspólnie ubiegający się o udzielenie zamówienia w zakresie dokumentów, które każdego z nich dotyczą,
- 4) wszelkie czynności Wykonawcy związane ze złożeniem wymaganych dokumentów (w tym m.in.: składanie oświadczeń woli w imieniu Wykonawcy, poświadczanie kserokopii dokumentów za zgodność z oryginałem) muszą być dokonywane przez upoważnionych przedstawicieli Wykonawcy,
- 5) w przypadku dokonywania czynności związanych ze złożeniem wymaganych dokumentów przez osobę(y) nie wymienioną(e) w dokumencie rejestracyjnym (ewidencyjnym) Wykonawcy do oferty należy dołączyć stosowne pełnomocnictwo w formie oryginału lub kopii poświadczonej notarialnie za zgodność z oryginałem,
- 6) poświadczenie za zgodność z oryginałem winno być sporządzone w sposób umożliwiający identyfikację podpisu,
- 7) dokumenty sporządzone w języku obcym należy złożyć wraz z ich tłumaczeniem na język polski.

## **VIII. OSOBY UPRAWNIONE DO POROZUMIEWANIA SIĘ Z WYKONAWCAMI ORAZ INFORMACJE O SPOSOBIE POROZUMIEWANIA SIĘ ZAMAWIAJĄCEGO Z WYKONAWCAMI I PRZEKAZYWANIA OŚWIADCZEŃ ORAZ DOKUMENTÓW:**

1. Osobą uprawnioną przez Zamawiającego do porozumiewania się z Wykonawcami jest Tomasz Czerwiński – tel. (22) 437 13 49

- 2. Zamawiający urzęduje w dniach od poniedziałku do piątku w godz. od 8.15 do 16.15 (z wyłączeniem dni ustawowo wolnych od pracy).
- 3. Wszelkie oświadczenia, wnioski, zawiadomienia oraz informacje Zamawiający oraz Wykonawcy przekazywać będą w formie pisemnej, drogą elektroniczną lub faksem z zachowaniem zasad pisemności.
- 4. Zamawiający wymaga, aby wszelkie pisma związane z postępowaniem były kierowane na adres do korespondencji określony w Rozdziale II Ogłoszenia.
- 5. Korespondencja przesyłana po godzinach urzędowania (tj. która wpłynie do Zamawiającego po godzinie 16:15) zostanie zarejestrowana w następnym dniu pracy Zamawiającego.

## **IX. WYMAGANIA DOTYCZĄCE WADIUM:**

Zamawiający nie wymaga wniesienia wadium.

## **X. TERMIN ZWIĄZANIA OFERTĄ:**

Termin związania ofertą wynosi 30 dni. Bieg terminu rozpoczyna się wraz z upływem terminu składania ofert.

## **XI. OPIS SPOSOBU PRZYGOTOWANIA OFERTY:**

- 1. Wykonawcy przedstawią ofertę zgodnie z wymaganiami określonymi w Ogłoszeniu poprzez wypełnienie i podpisanie Formularza ofertowego (zalecaną treść Formularza ofertowego stanowi załącznik nr 1 do Ogłoszenia).
- 2. Wykonawca ma prawo złożyć tylko jedną ofertę we własnym imieniu lub w imieniu innego Wykonawcy(ów).
- 3. Oferta wraz ze wszystkimi załącznikami pod rygorem jej odrzucenia musi być sporządzona w języku polskim. Oferta musi być podpisana przez osobę(y) upoważnioną(e) do reprezentowania Wykonawcy wobec osób trzecich. W przypadku, gdy upoważnienie takie nie wynika z dokumentów stwierdzających status prawny wykonawcy (np. z odpisu właściwego rejestru) do oferty należy doręczyć oryginał lub poświadczoną za zgodność z oryginałem kopię stosowanego pełnomocnictwa podpisanego przez osobę(y) do tego upoważnione.
- 4. Wykonawcy mogą wspólnie ubiegać się o udzielenie zamówienia (np. w formie konsorcjum) pod warunkiem, że ustanowią oni pełnomocnika określając zakres jego uprawnień wobec Zamawiającego, a złożona przez nich oferta spełniać będzie następujące wymagania:
	- 1) wraz z ofertą Wykonawcy wspólnie ubiegający się o zamówienie przedłożą

dokument (np. pełnomocnictwo), określający co najmniej: strony występujące wspólnie oraz wskazujący pełnomocnika Wykonawców wspólnie ubiegających się o udzielenie zamówienia jak również zakres jego uprawnień wobec Zamawiającego,

- 2) po dokonaniu wyboru najkorzystniejszej oferty (przed podpisaniem umowy), Zamawiający wymagać będzie przedłożenia umowy regulującej współpracę Wykonawców wspólnie ubiegających się o udzielenie zamówienia,
- 3) oferta Wykonawców wspólnie ubiegających się o zamówienie musi być podpisana w taki sposób, aby prawnie zobowiązywała wszystkich Wykonawców wspólnie ubiegających się o udzielenie zamówienia,
- 4) każdy z Wykonawców wspólnie ubiegających się o udzielenie zamówienia, musi oddzielnie udokumentować fakt, że nie podlega wykluczeniu z postępowania na zasadach określonych w Rozdziale VI Ogłoszenia,
- 5) w odniesieniu do wymogów określonych w Rozdziale VI Ogłoszenia Zamawiający będzie brał pod uwagę ich łączny potencjał techniczny lub zawodowy, który zostanie potwierdzony poprzez złożenie oświadczenia, o którym mowa w rozdz. VII ust. 1 pkt. 2.
- 6) wszelka korespondencja dokonywana będzie wyłącznie z pełnomocnikiem,
- 7) z treści Formularza ofertowego powinno wynikać, że oferta składana jest w imieniu Wykonawców wspólnie ubiegających się o udzielenie zamówienia, w miejsce "pełna nazwa Wykonawcy, adres, ..." należy wpisać nazwy Wykonawców i dane umożliwiające ich identyfikację.
- 5. Oferta i załączniki do oferty (oświadczenia Wykonawcy, zaświadczenia z organów administracji publicznej oraz inne dokumenty) muszą być podpisane przez upoważnionych przedstawiciela(i) Wykonawcy (w sposób zgodny z opisanym w Rozdziale VII Ogłoszenia ust. 8 – Forma składanych dokumentów).
- 6. Zamawiający zaleca, by każda strona oferty (wraz z załącznikami do oferty) była ponumerowana kolejnymi numerami, a oferta wraz z załącznikami była zestawiona w sposób uniemożliwiający jej samoistną dekompletację oraz uniemożliwiający zmianę jej zawartości bez widocznych śladów naruszenia.
- 7. Wszelkie poprawki lub zmiany w treści oferty (w tym w załącznikach do oferty) muszą być parafowane (lub podpisane) własnoręcznie przez osobę(y) upoważnioną(e). Parafka (podpis) winna być naniesiona w sposób umożliwiający identyfikację podpisu (np. wraz z imienną pieczątką osoby sporządzającej parafkę).
- 8. Wykonawcy ponoszą wszelkie koszty związane z przygotowaniem i złożeniem oferty. Wykonawcy zobowiązują się nie podnosić jakichkolwiek roszczeń z tego tytułu względem Zamawiającego.
- 9. Zamawiający informuje, że dokumentacja postępowania jest jawna, z zastrzeżeniem dokumentów stanowiących "tajemnicę przedsiębiorstwa".
- 10. Wykonawca ma prawo zastrzec informacje stanowiące tajemnicę przedsiębiorstwa w rozumieniu przepisów ustawy o zwalczaniu nieuczciwej konkurencji. Zastrzeżenie musi zostać dokonane nie później niż w terminie składania ofert. Wykonawca jest również zobowiazany do wykazania, iż zastrzeżone informacje stanowią tajemnicę przedsiębiorstwa.

## **UWAGA:**

Informacje zawarte w ofercie, stanowiące tajemnicę przedsiębiorstwa, w rozumieniu przepisów o zwalczaniu nieuczciwej konkurencji, należy oznaczyć klauzulą: "Dokument stanowi tajemnicę przedsiębiorstwa w rozumieniu Ustawy o zwalczaniu nieuczciwej konkurencji" i wydzielić w formie załącznika w osobnej kopercie. Zamawiający nie ujawnia informacji stanowiących "tajemnicę przedsiębiorstwa", a Wykonawca nie może zastrzec informacji dot. firm (nazw) oraz adresów Wykonawców, a także informacji dot. ceny oferty, terminu wykonania zamówienia, okresu gwarancji i warunków płatności zawartych w ofercie.

## **XII. MIEJSCE ORAZ TERMIN SKŁADANIA I OTWARCIA OFERT:**

## **1. Miejsce i termin składania ofert:**

- 1) Ofertę wraz ze wszystkimi wymaganymi oświadczeniami i dokumentami, należy umieścić w zamkniętej kopercie, zapieczętowanej w sposób gwarantujący zachowanie poufności jej treści oraz zabezpieczającej jej nienaruszalność do terminu otwarcia ofert.
- 2) Koperta powinna być zaadresowana w następujący sposób:

# **Biuro Finansów Centralnego Biura Antykorupcyjnego ul. Poleczki 3, 02-822 Warszawa nr sprawy 5/USS/2017/TCz nie otwierać przed dniem 29.11.2017 r**.

- 3) Koperta poza oznakowaniem jak wyżej powinna być opatrzona dokładną nazwą i adresem Wykonawcy.
- 4) Ofertę należy złożyć do **dnia 29.11.2017 r. do godz. 10:30** w Biurze Finansów CBA, 02-822 Warszawa, ul. Poleczki 3, w godz. 8.30 – 15.30 (od poniedziałku do piątku z wyłączeniem dni ustawowo wolnych od pracy).
- 5) Konsekwencje złożenia oferty niezgodnie z ww. opisem (np. potraktowanie oferty jako zwykłej korespondencji i nie dostarczenie jej na miejsce składania ofert w terminie określonym w Ogłoszeniu) ponosi Wykonawca.
- 6) Oferta złożona po terminie zostanie niezwłocznie zwrócona Wykonawcy.

## **2. Miejsce i tryb otwarcia ofert**

Publiczna sesja otwarcia ofert odbędzie się w siedzibie Zamawiającego w Warszawie przy ul. Poleczki 3, **w dniu 29.11.2017 r. o godz. 11:00.**

## **3. Modyfikacja i wycofanie oferty:**

- 1) Wykonawca może wprowadzić zmianę do treści złożonej oferty pod warunkiem, że Zamawiający otrzyma pisemne powiadomienie o wprowadzeniu zmiany przed terminem składania ofert. Zmiana do oferty musi być dokonana według zasad obowiązujących przy składaniu oferty, tj. musi być złożona w zamkniętej kopercie odpowiednio oznakowanej z dopiskiem "ZMIANA".
- 2) Koperty oznakowane dopiskiem "ZMIANA" zostaną otwarte przy otwieraniu oferty Wykonawcy, który wprowadził zmiany. Po stwierdzeniu poprawności procedury dokonania zmiany zawartość koperty zostanie dołączona do oferty.
- 3) Wykonawca ma prawo wycofać ofertę pod warunkiem, że Zamawiający otrzyma pisemne powiadomienie (oświadczenie) o wycofaniu oferty przed terminem składania ofert. Wycofanie oferty z postępowania nastąpi poprzez złożenie pisemnego powiadomienia (oświadczenia) w kopercie opatrzonej napisem "WYCOFANIE" – według takich samych zasad, jakie obowiązują przy wprowadzaniu zmian do oferty.

**UWAGA:** Do składanego oświadczenia (zmiana lub wycofanie oferty) należy dołączyć stosowny dokument potwierdzający prawo osoby podpisującej oświadczenie do występowania w imieniu Wykonawcy.

## **XIII. OPIS SPOSOBU OBLICZENIA CENY OFERTOWEJ ORAZ INFORMACJA O WALUCIE, W JAKIEJ BĘDĄ PROWADZONE ROZLICZENIA MIĘDZY ZAMAWIAJĄCYM A WYKONAWCĄ:**

- 1. Przez łączną cenę oferty brutto należy rozumieć cenę w rozumieniu art. 3 ust. 1 pkt 1) i ust. 2 ustawy z dnia 9 maja 2014r. o informowaniu o cenach towarów i usług (Dz. U. z 2014 r., poz. 915).
- 2. Cena oferty brutto stanowi cenę ryczałtową.
- 3. Cena oferty powinna obejmować całość wykonania przedmiotu zamówienia, a w szczególności wszystkie należności publiczno-prawne z tytułu wykonania przedmiotu zamówienia, z uwzględnieniem podatku od towarów i usług VAT,

innych opłat i podatków oraz kosztów ponoszonych przez Wykonawcę w związku z wykonaniem zamówienia.

- 4. W przypadku różnicy pomiędzy ceną ofertową brutto określoną przez Wykonawcę słownie a określoną liczbowo w Formularzu ofertowym, Zamawiający przyjmie jako oferowaną cenę wartość określoną słownie.
- 5. Rozliczenia pomiędzy Zamawiającym, a Wykonawcą dokonywane będą w złotych polskich.

# **XIV. OPIS KRYTERIÓW Z PODANIEM WAG TYCH KRYTERIÓW I SPOSOBU OCENY OFERT:**

1. W odniesieniu do Wykonawców, którzy spełnią warunki udziału w postępowaniu Zamawiający dokona oceny ofert nieodrzuconych na podstawie poniższych kryteriów:

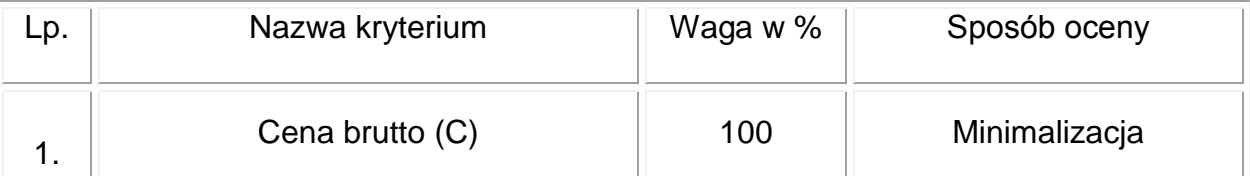

- 2. Sposób obliczenia punktów w odniesieniu do danego kryterium
- a) Kryterium **Cena brutto**:

C= (cena ofertowa minimalna / cena ofertowa badana) x 100

## **Zasady wyboru oferty i udzielenia zamówienia:**

Zamawiający udzieli zamówienia Wykonawcy, którego oferta odpowiada wszystkim wymaganiom określonym w ustawie Pzp i niniejszej SIWZ oraz uzyska najwyższą liczbę punktów obliczoną według powyższego wzoru.

## **XV. INFORMACJA O FORMALNOŚCIACH, JAKIE POWINNY ZOSTAĆ DOPEŁNIONE PO WYBORZE OFERTY W CELU ZAWARCIA UMOWY W SPRAWIE ZAMÓWIENIA PUBLICZNEGO:**

- 1. Zamawiający po dokonaniu wyboru najkorzystniejszej oferty zawiadomi pisemnie o wynikach postępowania wszystkich Wykonawców, którzy złożyli oferty.
- 2. Zamawiający poinformuje Wykonawcę, którego oferta została uznana za

najkorzystniejszą, o terminie i miejscu zawarcia umowy.

- 3. W przypadku, gdy za najkorzystniejszą zostanie uznana oferta Wykonawcy prowadzącego działalność w formie spółki z ograniczoną odpowiedzialnością, a wartość złożonej przez niego oferty przekroczy dwukrotność kapitału zakładowego spółki, wówczas przed podpisaniem umowy Wykonawca ten przedłoży dokument wymagany treścią art. 230 ustawy z dnia 15 września 2000r. – Kodeks spółek handlowych (tj. Dz. U. z 2013r. poz. 1030 ze zm.), chyba, że ww. dokument został złożony przez Wykonawcę w ofercie.
- 4. Przed zawarciem umowy Wykonawcy wspólnie ubiegający się o udzielenie zamówienia, których oferta została uznana za najkorzystniejszą, w wypadku dołączenia do oferty pełnomocnictwa, (o którym mowa w Rozdziale XI ust. 4 pkt. 1) Ogłoszenia) tylko do reprezentowania ich w postępowaniu o udzielenie zamówienia, przedłożą stosowne pełnomocnictwo do podpisania umowy w sprawie zamówienia publicznego. Ponadto, przed podpisaniem umowy, Zamawiający wymagać będzie przedłożenia umowy regulującej współpracę Wykonawców występujących wspólnie.
- 5. Jeżeli Wykonawca, którego oferta została oceniona jako najkorzystniejsza, uchyla się od zawarcia umowy lub nie wnosi wymaganego zabezpieczenia należytego wykonania umowy, Zamawiający może zbadać, czy nie podlega wykluczeniu i spełnia warunki udziału w postepowaniu Wykonawca, który złożył ofertę najwyżej ocenianą spośród pozostałych ofert.

## **XVI. WYMAGANIA DOTYCZĄCE ZABEZPIECZENIA NALEŻYTEGO WYKONANIA UMOWY.**

- 1. Przed podpisaniem umowy Zamawiający będzie wymagał od Wykonawcy, wniesienia zabezpieczenia należytego wykonania umowy w wysokości 10% ceny brutto zamówienia podstawowego podanej w ofercie.
- **2.** Forma wnoszenia zabezpieczenia należytego wykonania umowy,

Zabezpieczenie może być wnoszone w następujących formach:

- w pieniądzu,

w poręczeniach bankowych lub poręczeniach spółdzielczej kasy oszczędnościowo-kredytowej, z tym że zobowiązanie kasy jest zawsze zobowiązaniem pieniężnym,

- w gwarancjach bankowych,

- w gwarancjach ubezpieczeniowych,

- w poręczeniach udzielanych przez podmioty, o których mowa w art. 6b ust. 5 pkt. 2 ustawy z dnia9 listopada 2000 r. o utworzeniu Polskiej Agencji Rozwoju Przedsiębiorczości (Dz.U. nr 109, poz. 1158 z poźn. zm.

- 3. Gwarancja musi być podpisana przez przedstawiciela Gwaranta. Podpis winien być sporządzony w sposób umożliwiający jego identyfikację, np. złożony wraz z imienną pieczątką lub czytelny podpis (z podaniem imienia i nazwiska).
- 4. Szczegóły dotyczące wniesienia zabezpieczenia należytego wykonania umowy zostaną podane Wykonawcy, którego oferta została uznana za najkorzystniejszą po rozstrzygnięciu postępowania o udzielenie zamówienia publicznego.
- 5. Zamawiający dokona zwrotu zabezpieczenia należytego wykonania umowy w sposób określony w projekcie umowy stanowiący **załącznik nr 4 do Ogłoszenia**.
- 6. W przypadku wnoszenia zabezpieczenia należytego wykonania umowy w formie gwarancji, treść gwarancji podlega, przed podpisaniem umowy, zaopiniowaniu pod względem formalno-prawnym, przez radcę prawnego Zamawiającego.

## **XVII. WARUNKI DOKONANIA ZMIAN POSTANOWIEŃ ZAWARTEJ UMOWY:**

Zamawiający nie przewiduje możliwości zmian postanowień zawartej umowy.

## **XVII. ISTOTNE DLA STRON POSTANOWIENIA, KTÓRE ZOSTANĄ WPROWADZONE DO TREŚCI ZAWARTEJ UMOWY W SPRAWIE ZAMÓWIENIA PUBLICZNEGO:**

Umowa na wykonanie zamówienia zostanie zawarta na warunkach określonych w Projekcie umowy stanowiącym załącznik nr 4 do Ogłoszenia.

# **XVIII.POUCZENIE O ŚRODKACH OCHRONY PRAWNEJ PRZYSŁUGUJĄCYCH WYKONAWCY W TOKU POSTĘPOWANIA O UDZIELENIE ZAMÓWIENIA PUBLICZNEGO.:**

Wykonawcom nie przysługują środki ochrony prawnej określone w Dziale VI ustawy Pzp.

Załączniki do specyfikacji istotnych warunków zamówienia, stanowiące jej integralną część:

Załącznik nr 1– Formularz Ofertowy

Załącznik nr 2 – Oświadczenie wykonawcy

Załącznik nr 3 – Opis przedmiotu zamówienia,

Załącznik nr 4 – Projekt umowy

#### **Załącznik nr 1 do Ogłoszenia**

(pieczęć Wykonawcy)

#### **FORMULARZ OFERTOWY**

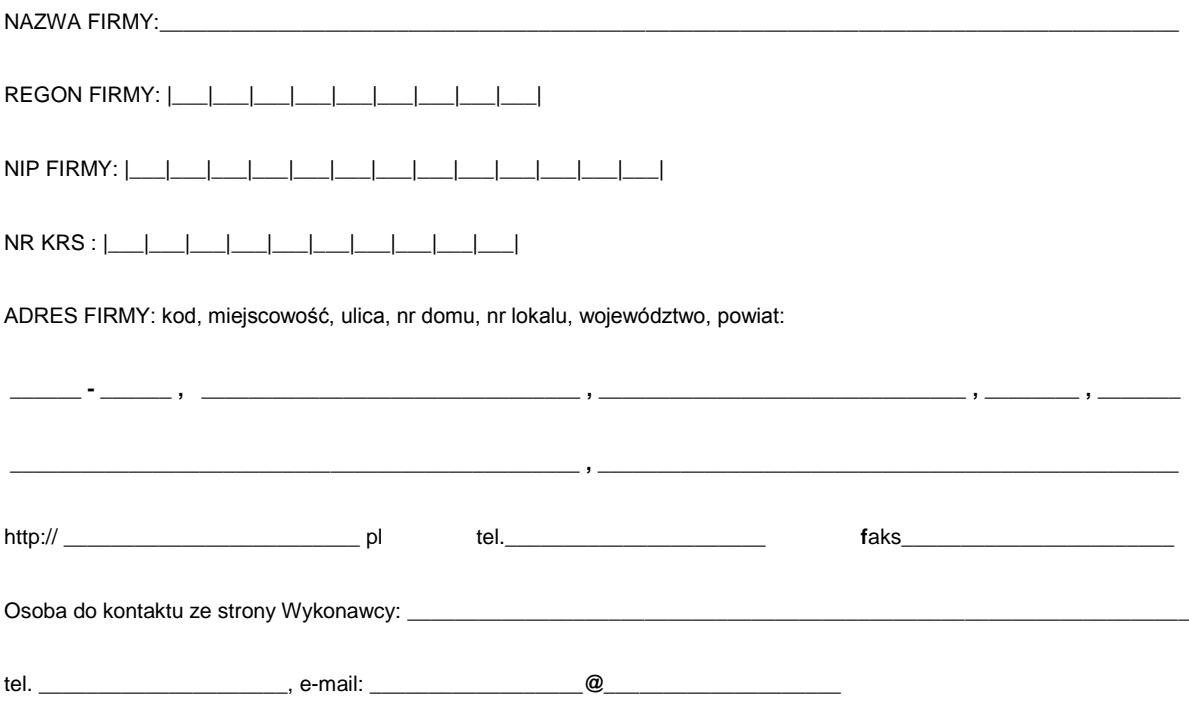

Czy Wykonawca jest mikroprzedsiębiorcą bądź małym lub średnim przedsiębiorcą: □ TAK, □ NIE

My niżej podpisani, w odpowiedzi na ogłoszenie o zamówieniu oświadczamy, że zapoznaliśmy się z Ogłoszeniem i nie wnosimy do niego żadnych zastrzeżeń oraz, że zamówienie będzie realizowane zgodnie z wszystkimi wymaganiami Zamawiającego określonymi w Ogłoszeniu.

1. Oferujemy realizację zamówienia zgodną z opisem przedmiotu zamówienia za cenę brutto:

Zadanie nr 1 ………………………………….PLN

(słownie złotych……………….……………………………………………………..) *(cenę należy podać z zaokrągleniem do dwóch miejsc po przecinku)*

Zadanie nr 2 ………………………………….PLN

(słownie złotych……………….……………………………………………………..) *(cenę należy podać z zaokrągleniem do dwóch miejsc po przecinku)*

Zadanie nr 3 ………………………………….PLN

(słownie złotych……………….……………………………………………………..) *(cenę należy podać z zaokrągleniem do dwóch miejsc po przecinku)*

Zadanie nr 4 ………………………………….PLN

(słownie złotych……………….……………………………………………………..) *(cenę należy podać z zaokrągleniem do dwóch miejsc po przecinku)*

Zadanie nr 5 ………………………………….PLN

(słownie złotych……………….……………………………………………………..) *(cenę należy podać z zaokrągleniem do dwóch miejsc po przecinku)*

- 2. Potwierdzamy wykonanie przedmiotu zamówienia w terminie wskazanym w treści SIWZ.
- 3. Akceptujemy termin płatności wynoszący 21 dni od dnia otrzymania przez Zamawiającego prawidłowo wystawionej faktury VAT.
- 4. Oświadczamy, że nie zamierzamy/zamierzamy powierzyć wykonanie części zamówienia podwykonawcom w zakresie: …………………………………………...

#### 5. Oświadczamy, że:

a) zapoznaliśmy się z treścią Ogłoszenia i nie wnosimy do niej zastrzeżeń,

b) otrzymaliśmy konieczne informacje do przygotowania oferty,

c) uważamy się za związanych niniejszą ofertą przez czas wskazany w Ogłoszeniu,

d) akceptujemy zawarty w Załączniku nr 4 projekt umowy w sprawie zamówienia publicznego i zobowiązujemy się, w przypadku wyboru naszej oferty, do zawarcia umowy na wyżej wymienionych warunkach, w miejscu i terminie wskazanym przez Zamawiającego.

e) ofertę składamy na ............. kolejno ponumerowanych i podpisanych stronach.

- 6. Załącznikami do niniejszego formularza stanowiącymi integralną część oferty są:
	- 1. ..................................................................
	- 2. .................................................................

..............................., dn. ....................... ............................................................

(podpis i pieczęć upoważnionego przedstawiciela)

\* niepotrzebne skreślić

#### **Załącznik nr 2 do Ogłoszenia**

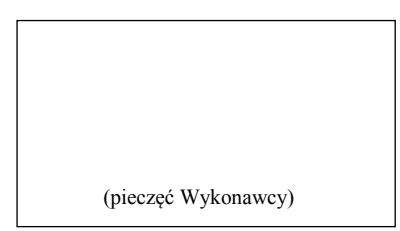

Na potrzeby postępowania o udzielenie zamówienia publicznego pn. **Zakup voucherów szkoleniowych uprawniających do dostępu do usług szkoleniowych w zakresie teleinformatyki**, prowadzonego przez Centralne Biuro Antykorupcyjne*,* oświadczam, co następuje:

## **OŚWIADCZENIA DOTYCZĄCE WYKONAWCY:**

- 1. Oświadczam, że spełniam warunki udziału określone w Rozdziale VI ust. 1 Ogłoszenia o zamówieniu oraz nie podlegam wykluczeniu z postępowania z powodu okoliczności o których mowa w Rozdziale VI ust. 2 Ogłoszenia o zamówieniu.
- 2. Oświadczam, że wszystkie informacje podane w niniejszym oświadczeniu są aktualne i zgodne z prawdą oraz zostały przedstawione z pełną świadomością konsekwencji wprowadzenia zamawiającego w błąd przy przedstawieniu informacji.

…………….……. *(miejscowość),* dnia …………………. r. …………………………………………

*(podpis)*

# **OŚWIADCZENIE DOTYCZĄCE PODMIOTU, NA KTÓREGO ZASOBY POWOŁUJE SIĘ WYKONAWCA:**

Oświadczam, że w stosunku do następującego/ych podmiotu/tów, na którego/ych zasoby powołuję się w niniejszym postępowaniu, tj.: ……………………………………

…………………………………………………………………………………………………..

*(podać pełną nazwę/firmę, adres, a także w zależności od podmiotu: NIP/PESEL, KRS/CEiDG)* nie zachodzą podstawy wykluczenia z postępowania o udzielenie zamówienia.

…………….……. *(miejscowość),* dnia …………………. r. …………………………………………

*(podpis)*

# **OŚWIADCZENIE DOTYCZĄCE PODWYKONAWCY NIEBĘDĄCEGO PODMIOTEM, NA KTÓREGO ZASOBY POWOŁUJE SIĘ WYKONAWCA:**

Oświadczam, że w stosunku do następującego/ych podmiotu/tów, będącego/ych podwykonawcą/ami: ……………………………………………………………………..….……… *(podać pełną nazwę/firmę, adres, a także w zależności od podmiotu: NIP/PESEL, KRS/CEiDG)*, nie zachodzą podstawy wykluczenia z postępowania o udzielenie zamówienia.

…………….……. *(miejscowość),* dnia …………………. r. …………………………………………

*(podpis)*

#### **SZCZEGÓŁOWY OPIS PRZEDMIOTU ZAMÓWIENIA**

Przedmiotem zamówienia jest zakup voucherów uprawniających do dostępu do usług szkoleniowych w zakresie wskazanym w opisie poszczególnych zadań produktów.

Tytuły szkoleń w poszczególnych zadaniach zawierają kody szkoleń zgodne ze ścieżką standardową dla danych produktów.

#### **WARUNKI PRZEPROWADZENIA SZKOLEŃ:**

- 1. Szkolenia zostaną przeprowadzone na terenie Warszawy. Salę szkoleniową oraz sprzęt niezbędny do przeprowadzenia szkolenia zapewnia Wykonawca.
- 2. Wykonawca zapewnia materiały dydaktyczne dla uczestników szkolenia, odzwierciedlające całość zagadnień poruszanych na szkoleniu, w cenie przedmiotu zamówienia.
- 3. Szkolenia muszą być przeprowadzane w języku polskim.
- 4. Szkolenia muszą być przeprowadzone w terminach uzgodnionych z Zamawiającym. Wykonawca zapewni co najmniej dwa terminy szkoleń z każdego zakresu tematycznego.
- 5. W tym samym terminie może odbywać się tylko jedno z wymienionych w każdym zadaniu szkoleń.
- 6. Wykonawca musi zapewnić realizację usług szkoleniowych zgodną z kodem szkolenia i dla określonej do każdego rodzaju szkolenia, liczby uczestników.
- 7. Termin wykonania usług szkoleniowych nie później niż do dnia 31.12.2018 r.
- 8. Dokładne terminy szkoleń zostaną ustalone między stronami.
- 9. W trakcie szkolenia Wykonawca zobowiązany jest do zapewnienia uczestnikom szkolenia serwisu kawowego (herbata, kawa, napoje, ciastka).
- 10.Poprzez pojęcie 1 dzień szkolenia należy rozumieć 8 godzin dydaktycznych gdzie każda godzina dydaktyczna stanowi 45 minut.
- 11.Wykonawca nie może powierzyć wykonania przedmiotu umowy osobie trzeciej bez uprzedniej zgody Zamawiającego wyrażonej na piśmie.
- 12.Szkolenia muszą być przeprowadzone przez wykładowców posiadających odpowiednie kwalifikacje zawodowe, doświadczenie i wykształcenie umożliwiające ich realizację.

## **ZADANIE NR 1 – opis przedmiotu zamówienia**

Przedmiotem zamówienia jest zakup voucherów szkoleniowych z zakresu produktów Microsoft:

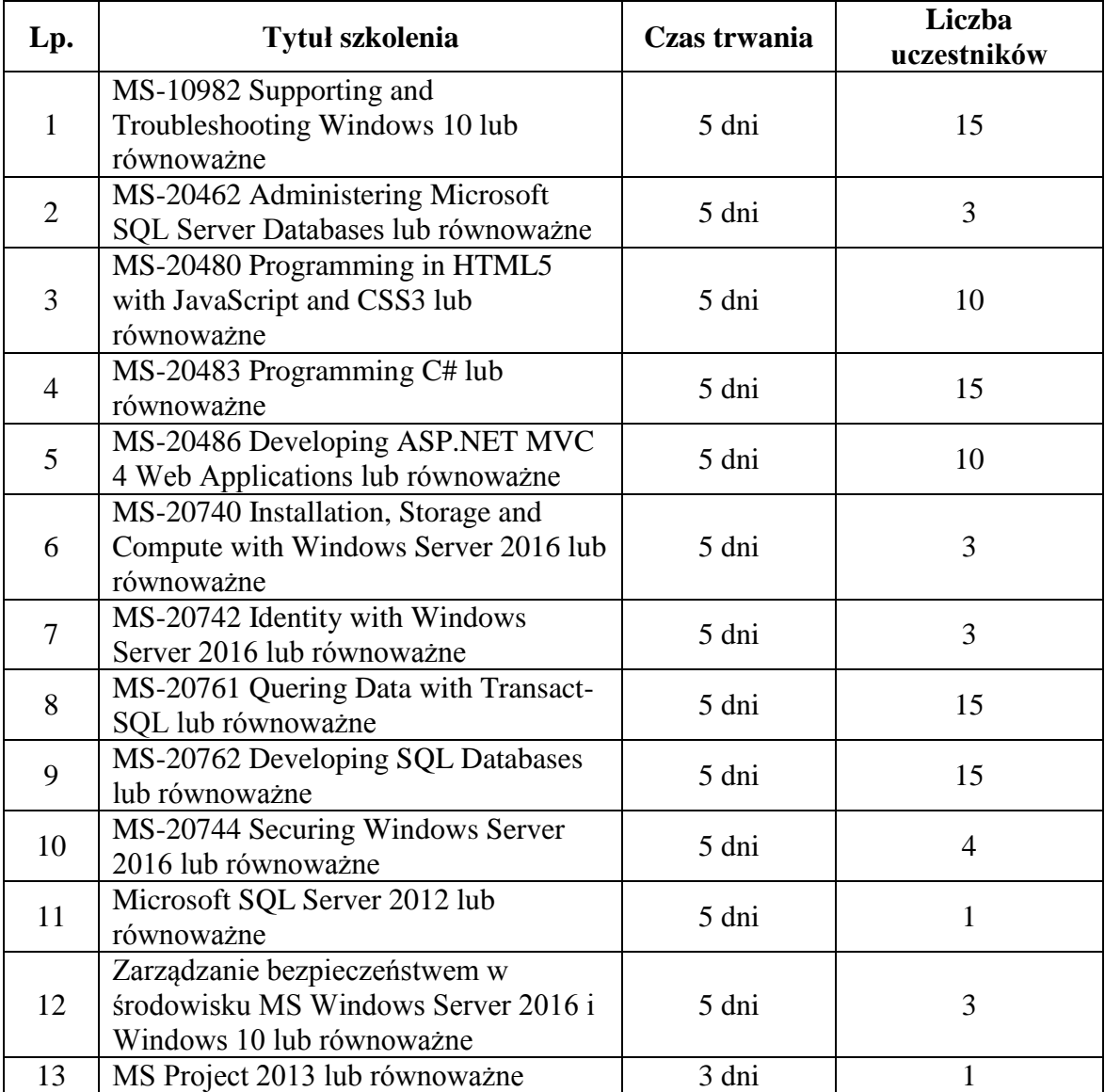

**Szczegółowy opis szkoleń** 

## **Ad.1**

## **MS-10982 Supporting and Troubleshooting Windows 10 lub równoważne**

- 1) Wdrożenie metodyki rozwiązywania problemów
	- o przegląd systemu Windows 10
	- o wprowadzenie do roli EDST
	- o przegląd kroków prowadzących do rozwiązania problemu
	- o narzędzia służące do rozwiazywania problemów
- 2) Rozwiazywanie problemów dotyczących uruchamiania systemu
	- o przegląd środowiska odzyskiwania w trakcie uruchamiania systemu Windows 10
	- o rozwiazywanie problemów dotyczących ustawień uruchamiania
	- o rozwiazywanie problemów dotyczących usług systemu operacyjnego
- o odzyskiwanie dostępu do danych na urządzeniach zabezpieczonych funkcją szyfrowania BitLocker
- 3) Rozwiazywanie problemów dotyczących sprzętu i sterowników urządzeń
	- o rozwiazywanie problemów dotyczących błędów sterowników urządzeń
	- o przegląd rozwiazywania problemów dotyczących sprzętu
	- o rozwiazywanie problemów dotyczących uszkodzeń fizycznych
	- o monitorowanie kondycji
	- o konfigurowanie rejestru
- 4) Rozwiazywanie problemów dotyczących zdalnego zarzadzania komputerami
	- o wykorzystanie Pulpitu zdalnego
	- o wykorzystanie Pomocy zdalnej
	- o zarzadzanie zdalne z wykorzystaniem Windows PowerShell
- 5) Rozwiazywanie problemów dotyczących polaczeń sieciowych
	- o określanie ustawień sieciowych
	- o rozwiazywanie problemów dotyczących polaczeń sieciowych
	- o rozwiazywanie problemów dotyczących rozwiazywania nazw
- 6) Rozwiazywanie problemów dotyczących zasad grupy
	- o przegląd aplikacji Zasady grupy
	- o rozwiazywanie błędów dotyczących konfiguracji klienta
- 7) Rozwiazywanie problemów dotyczących ustawień użytkownika
	- o rozwiazywanie problemów dotyczących logowania użytkownika
	- o rozwiazywanie problemów dotyczących aplikacji ustawień użytkownika
- 8) Rozwiazywanie problemów dotyczących połączenia zdalnego
	- o rozwiazywanie problemów dotyczących połączeń VPN
	- o rozwiazywanie problemów dotyczących dostępu bezpośredniego
- 9) Rozwiazywanie problemów dotyczących dostępu do zasobów w obrębie domeny
	- o rozwiazywanie problemów dotyczących uprawnień do plików
	- o odzyskiwanie dostępu do plików zaszyfrowanych z wykorzystaniem EFS
	- o rozwiazywanie problemów dotyczących dostępu do drukarek
- 10)Rozwiazywanie problemów dotyczących dostępu do zasobów dla klientów niebędących członkami domeny
	- o konfiguracja i rozwiazywanie problemów dotyczących rejestracji urządzenia
	- o konfiguracja i rozwiazywanie problemów dotyczących folderów roboczych
	- o konfiguracja i rozwiazywanie problemów dotyczących dostępu do usługi **OneDrive**
- 11)Rozwiazywanie problemów dotyczących aplikacji
	- o rozwiazywanie problemów dotyczących instalacji aplikacji desktopowych
	- o rozwiazywanie problemów dotyczących aplikacji desktopowych
	- o zarzadzanie sklepem aplikacji Windows
- o rozwiazywanie problemów dotyczących dostępu do aplikacji sieciowych firmy 12) Utrzymanie Windows 10
	- o zarzadzanie i rozwiazywanie problemów dotyczących aktywacji systemu
	- o monitorowanie i rozwiazywanie problemów dotyczących wydajności
	- o stosowanie aktualizacji dla aplikacji i systemu operacyjnego
- 13) Odzyskiwanie danych oraz systemu operacyjnego
	- o odzyskiwanie plików w Windows 10
	- o odzyskiwanie systemu operacyjnego

## **MS-20462 Administering Microsoft SQL Server Databases lub równoważne**

- 1) Wprowadzenie do administracji Microsoft SQL Server 2014
	- o omówienie administracji danych
	- o wprowadzenie do platformy SQL Server
	- o narzędzia i techniki zarządzania bazą danych
- 2) Instalacja i konfiguracja SQL Server 2014
	- o planowanie instalacji SQL Server
	- o instalacja SQL Server 2014
	- o konfiguracja po instalacyjna
- 3) Praca z bazami danych i przechowywaniem
	- o wprowadzenie do przechowywania danych z SQL Server
	- o zarządzanie przechowywaniem w bazach systemowych
	- o zarządzanie przechowywaniem w bazach użytkowników
	- o przenoszenie plików bazy danych
	- o konfigurowanie rozszerzenia puli buforów
- 4) Planowanie i implementacja strategii dotyczącej kopii zapasowej
	- o zrozumienie modeli odzyskiwania w SQL Server
		- o planowanie strategii kopii zapasowych
		- o tworzenie kopii zapasowej baz danych i logów transakcji
		- o opcje tworzenie kopii zapasowej
		- o zapewnienie stabilności kopii zapasowej
- 5) Odtwarzanie baz danych SQL Server 2014
	- o zrozumienie procesu odtwarzania
	- o odtwarzanie baz danych
	- o zaawansowane scenariusze odtwarzania
	- o odtwarzanie do określonego momentu w przeszłości
- 6) Importowanie i eksportowanie danych
	- o wprowadzenie do transferu danych
	- o importowanie i eksportowanie danych tabelarycznych
	- o kopiowanie i przenoszenie bazy danych
- 7) Monitorowanie SQL Server 2014
	- o wprowadzenie do zagadnień monitorowania SQL Server
	- o dynamiczne zarządzanie widokami i funkcjami (DMV i DMF)
	- o monitorowanie wydajności
- 8) Śledzenie aktywności w SQL Server
	- o śledzenie obciążenia w SQL Server
	- o wykorzystanie śladów
- 9) Zarządzanie bezpieczeństwem w SQL Server
	- o wprowadzenie do zagadnień bezpieczeństwa w SQL Server
	- o zarządzanie bezpieczeństwem z poziomu serwera
	- o zarządzanie zabezpieczeniami z poziomu bazy danych
	- o zarządzanie dostępem do bazy danych
- 10) Audyt dostępu do danych i szyfrowanie danych
	- o audytowanie dostępu do danych w SQL Server
	- o implementacja audytu SQL Server
	- o szyfrowanie baz danych
- 11) Obsługa bieżąca bazy danych

## **Ad.2**

- o integralność baz danych
- o zarządzanie indeksami
- o automatyzacja bieżącej obsługi baz danych
- 12) Automatyzacja zarządzania SQL Server 2014
	- o automatyzacja zarządzania SQL Server
	- o implementacja zadań agenta SQL Server
	- o zarządzanie zadaniami agenta SQL Server
	- o zarządzanie zadaniem kontekstów bezpieczeństwa
	- o zarządzanie zadaniami na wielu serwerach
- 13) Monitorowanie SQL Server 2014 z wykorzystaniem alarmów i powiadomień
	- o monitorowanie błędów SQL Server
	- o konfiguracja wiadomości pocztowych
	- o konfiguracja operatorów, alarmów i powiadomień

#### **MS-20480 Programming in HTML5 with JavaScript and CSS3 lub równoważne**

- 1) Wprowadzenie do HTML i CSS
	- o wprowadzenie do HTML
	- o wprowadzenie do CSS
	- o tworzenie aplikacji Web z wykorzystaniem Visual Studio 2012
- 2) Tworzenie i stylowanie stron HTML5
	- o tworzenie stron HTML5
	- o stylowanie stron HTML5
- 3) Wprowadzenie do JavaScript
	- o omówienie składni JavaScript
	- o programowanie HTML DOM w JavaScript
	- o wprowadzenie do jQuery
- 4) Tworzenie formularzy do zbierania danych oraz weryfikacja wprowadzanych danych
	- o wprowadzenie do formularzy i rodzaju danych
	- o weryfikacja danych wejściowych za pomocą atrybutów HTML5
	- o weryfikacja danych wejściowych za pomocą JavaScript
- 5) Komunikacja ze zdalnym źródłem danych
	- o wysyłanie i odbieranie danych za pomocą HTMLHTTPRequest
	- o wysyłanie i odbieranie danych za pomocą operacji jQuery AJAX
- 6) Stylowanie HTML5 za pomocą CSS3
	- o stylowanie tekstu
	- o stylowanie elementów bloku
	- o selektory CSS3
	- o rozszerzanie efektów graficznych za pomocą CSS3
- 7) Tworzenie obiektów i metod za pomocą JavaScript
	- o wprowadzenie
	- o tworzenie obiektów niestandardowych
	- o rozszerzanie obiektów
- 8) Tworzenie stron interaktywnych za pomocą HTML5 APIs
	- o interakcja z plikami
	- o dołączanie multimediów
	- o działania związanie z lokalizacją przeglądarki i kontekstu
	- o analiza i profilowanie aplikacji Web
- 9) Dodawanie wsparcia offline do aplikacji Web
	- o czytanie i zapisywanie danych przechowywanych lokalnie
	- o dodawanie wsparcia offline za pomocą pamięci podręcznej aplikacji
- 10) Implementacja adaptującego interfejsu użytkownika
	- o wsparcie w zakresie wielu współczynników formularzy
	- o tworzenie adaptującego interfejsu użytkownika
- 11) Tworzenie zaawansowanej grafiki
	- o tworzenie interaktywnej grafiki za pomocą Scalable Vector Graphics
	- o programowanie grafiki za pomocą elementów canvas
- 12) Animowanie interfejsu użytkownika
	- o stosowanie przejść CSS
	- o transformacja elementów
	- o stosowanie animacji CSS key-frame
- 13) Implementacja komunikacji w czasie rzeczywistym za pomocą Web Sockets
	- o wprowadzenie do Web Sockets
	- o wysyłanie i odbieranie danych za pomocą Web Sockets
- 14) Tworzenie Web Worker Process
	- o wprowadzenie do Web Worker Process
	- o przygotowanie przetwarzania asynchronicznego za pomocą Web Worker

#### **MS-20483 Programming in C# lub równoważne**

- 1) Składnia C#
	- o wprowadzenie do tworzenia aplikacji w C#
	- o rodzaje danych, operatory i wyrażenia
	- o konstrukcja języka C#
- 2) Tworzenie metod, obsługa wyjątków oraz monitorowanie aplikacji
	- o tworzenie i wywoływanie metod
	- o tworzenie metod przeładowanych za pomocą parametrów opcjonalnych i wyjściowych
	- o obsługa wyjątków
	- o monitorowanie aplikacji
- 3) Tworzenie kodu dla aplikacii graficznych
	- o implementacja struktur i typów wyliczeniowych
	- o ogranizacja danych w kolekcje
	- o obsługa zdarzeń
- 4) Tworzenie klas i implementacja bezpiecznych kolekcji
	- o tworzenie klas
	- o definiowanie i implementacja interejsów
	- o implementacja bezpiecznych kolekcji
- 5) Tworzenie hierarchi klas za pomocą dziedziczenia
	- o tworzeine hierarchi klas
	- o rozszerzanie klas .NET Framework
	- o tworzenie typów rodzajowych
- 6) Czytanie i zapisywanie danych lokalnie
	- o czytanie i zapisywanie plików
	- o szeregowanie i deszeregowanie danych
	- o przygotowywanie strumieni I/O
- 7) Dostęp do baz danych
	- o tworzenie i wykorzystanie modeli Entity Data
	- o odpytywanie danych za pomocą LINQ
	- o aktualizowanie danych za pomocą LINQ
- 8) Dostęp zdalny do danych
	- o dostęp do danych poprzez Web
	- o dostęp do danych w chmurze
- 9) Projektowanie interfejsu użytkownika dla aplikacji graficznych
	- o wykorzystanie XAML do projektowania interfejsu użytkownika
		- o dowiązywanie kontrolek do danych
		- o stylowanie interfejsu użytkownika
- 10) Udoskonalanie wydajności aplikacji i odpowiedzi
	- o implementacja wielowątkowości za pomocą wyrażeń Lambda i zadań
	- o przygotowywanie operacji asynchronicznych
	- o synchronizacja współbieżności dostępu do danych
- 11) Integracja z kodem niezarządzalnym
	- o tworzenie i wykorzystanie obiektów dynamicznych
	- o zarządzanie czasem życia obiektów i kontrola zasobów niezarządzalnych
- 12) Tworzenie typów wielokrotnych i zestawów
	- o badanie obiektów metadanych
	- o tworzenie i wykorzystanie atrybutów niestandardowych
	- o generowanie kodu zarządzalnego
	- o wersjonowanie, podpisywania i wdrażanie zestawów
- 13) Szyfrowanie i deszyfrowanie danych
	- o implementacja szyfrowania symetrycznego
	- o implementacja szyfrowaine asymetrycznego

#### **MS-20486 Developing ASP.NET MVC 4 Web Applications lub równoważne**

- 1) Zapoznanie z ASP.NET MVC 4
	- o wprowadzenie do technologii Web firmy Microsoft
	- o omówienie ASP.NET 4.5
	- o wprowadzenie do ASP.NET MVC 4
- 2) Projektowanie aplikacji Web w ASP.NET MVC 4
	- o planowanie
	- o projektowanie modeli, kontrolerów oraz widoków
- 3) Tworzenie modeli ASP.NET MVC 4
	- o tworzenie modeli MVC
	- o praca z danymi
- 4) Tworzenie kontrolerów ASP.NET MVC 4
	- o pisanie kontrolerów i akcji
	- o pisanie filtrów akcji
- 5) Tworzenie widoków ASP.NET MVC 4
	- o tworzenie widoków w składni Razor
	- o wykorzystanie HTML Helpers
	- o ponowne wykorzystanie kodu w widokach
- 6) Testowanie i analizowanie aplikacji Web ASP.NET MVC 4
	- o jednostki komponentów testowania MVC
- o implementacja strategii obsługi wyjątków
- 7) Strukturyzowanie aplikacji Web ASP.NET MVC 4
	- o analiza architektury informacji
	- o konfigurowanie tras
	- o tworzneie struktury nawigacji
- 8) Stosowanie stylki do aplikacji Web ASP.NET MVC 4
	- o wykorzystanie szablonów widoków
	- o stosowanie CSS do aplikacji MVC
	- o tworzeine adaptywnego interfejsu użytkownika
- 9) Tworzenie reagujących stron w aplikacjach Web ASP.NET MVC 4
	- o wykorzystanie AJAX i aktualizacji części kodu
	- o implementacja strategii buforowania
- 10) Wykorzystanie JavaScript oraz jQuery w reagowaniu aplikacji Web MVC
	- o renderowanie i uruchamianie kodu JavaScript
		- o wykorzystanie jQuery i jQueryUI
- 11) Kontrolowanie dostępu do aplikacji Web ASP.NET MVC 4
	- o implementacja uwierzytelniania i autoryzacji
	- o przyznawanie ról i członkostwa
- 12) Tworzenie odpornych aplikacji Web ASP.NET MVC 4
	- o tworzenie bezpiecznych witryn
	- o zarządzanie stanem
- 13) Wykorzystanie Windows Azure Web Services w aplikacjach ASP.NET MVC 4
	- o wprowadzenie do Windows Azure
	- o projektowanie i pisanie Windows Azure Services
	- o zawieranie Windows Azure Services w aplikacjach Web
- 14) Implementacja Web APIs w aplikacjach Web ASP.NET MVC 4
	- o tworzenie Web API
	- o odwołania Web API z aplikacji Web i aplikacji mobilnych
- 15) Obsługiwanie żądań w aplikacjach Web ASP.NET MVC 4
	- o wykorzystanie modułów HTTP i obsługa HTTP
	- o wykorzystanie Web Sockets
- 16) Wdrażanie aplikacji Web ASP.NET MVC 4
	- o wdrażanie aplikacji Web
	- o wdrażanie aplikacji MVC 4

#### **MS-20740 - Installation, Storage and Compute with Windows Server 2016 lub równoważne**

- 1) Instalacja, uaktualnienie i migracja serwerów i obciążenia roboczego
	- o Wstęp do Windows Server 2016
	- o Przygotowanie oraz instalacja serwera w wersji Nano i Core
	- o Przygotowanie do uaktualnienia i migracji
	- o Migracja ról serwera i obciążenia roboczego
	- o Modele aktywacji serwera Windows
- 2) Konfiguracja lokalnego magazynu danych
	- o Zarządzanie dyskami w Windows Server 2016
	- o Zarządzanie wolumenami w Windows Server 2016
- 3) Wdrażanie rozwiązań magazynu danych typu "Enterprise"
- o Przegląd rozwiązań dyskowych typu DAS, NAS i SAN
- o Porównanie rozwiązań Fibre Channel, iSCSI oraz FCoE
- o Zrozumienie rozwiązań iSNS, DCP (Data Center Bridging) oraz MPIO
- o Konfiguracja udostępnień zasobów w Windows Server 2016
- 4) Wdrażanie rozwiązań "Storage Spaces" oraz deduplikacji danych
	- o Wdrażanie przestrzeni magazynu dancyh "Storage Spaces"
	- o Zarządzanie przestrzeniami dyskowymi
	- o Wdrażanie deduplikacji danych
- 5) Instalacja i konfiguracja Hyper-V i maszyn wirtualnych
	- o Przegląd funkcjonalności Hyper-V
	- o Instalacja Hyper-V
	- o Konfiguracja magazynu danych na serwerach Hyper-V
	- o Konfiguracja usług sieciowych na serwerach Hyper-V
	- o Konfiguracja maszyn wirtualnych Hyper-V
	- o Zarządzanie maszynami wirtualnymi Hyper-V
- 6) Instalacja i zarządzanie kontenerami Windows Server i Hyper-V
	- o Przegląd kontenerów w Windows Server 2016
	- o Instalacja kontenerów w Windows Server 2016
	- o Konfiguracja i zarządzanie kontenerami
- 7) Przegląd rozwiązań wysokodostępnych oraz odtwarzania danych
	- o Definiowanie poziomów dostępności
	- o Planowanie rozwiązań wysokodostępnych oraz odtwarzania danych dotyczących maszyn wirtualnych Hyper-V
	- o Tworzenie kopii zapasowych i odtwarzanie systemu oraz danych za pomocą Windows Server Backup
	- o Wysoka dostępność przy wykorzystaniu klastrów Windows Server 2016
- 8) Wdrożenie i zarządzanie klastrami
	- o Planowanie usługi klastrów
		- o Tworzenie i konfigurowania klastrów
		- o Utrzymywanie klastrów
		- o Rozwiązywanie problemów z usługą klastrów
		- o Wdrażanie wysokiej dostępności lokacji za pomocą funkcjonalności "Strech clustering"
- 9) Wdrażanie usług klastrowych maszyn wirtualnych Hyper-V
	- o Przegląd integracji Hyper-V w Windows Server 2016 z usługą klastrów
	- o Wdrażanie i zarządzanie wirtualnymi maszynami w klastrze
	- o Kluczowe cechy maszyn wirtualnych w środowisku klastrowym
- 10) Wdrażanie usługi równoważenia obciążenia sieciowego NLB
	- o Przegląd klastrów NLB
	- o Konfigurowanie klastra NLB
	- o Planowanie wdrożenia NLB
- 11) Tworzenie i zarządzanie instalacją opartą na obrazach dyskowych
	- o Wprowadzenie do instalacji opartej na obrazach dyskowych
	- o Tworzenie i zarządzanie instalacją opartą na obrazach dyskowych przy użyciu **MDT**
	- o Środowisko maszyn wirtualnych dla różnych obciążeń roboczych
- 12) Zarządzanie, monitorowanie i utrzymanie wdrożeń opartych na maszynach wirtualnych
	- o Przegląd usługi WSUS i możliwości instalacji
	- o Zarządzanie procesem uaktualnień za pomocą WSUS
- o Przegląd funkcjonalności PowerShell DSC
- o Przegląd narzędzi monitorowanie Windows Server 2016
- o Wykorzystanie monitora wydajności
- o Monitorowanie logów wydarzeń

#### **MS-20742 Identity with Windows Server 2016 lub równoważne**

- 1) Instalacja i konfiguracja kontrolerów domeny
	- o wprowadzenie do usługi AD DS
	- o wprowadzenie do kontrolerów domeny usługi AD DS
	- o wdrożenie dkontrolera domeny
- 2) Zarządzanie obiektami w AD DS
	- o zarządzanie kontami użytkowników
	- o zarzadzanie grupami w AD DS
	- o zarządzanie obiektami typu komputer w AD DS
	- o wykorzystywanie PowerShell do zarządzania AD DS
	- o wdrażanie i zarządzanie OU
- 3) Zarzadzanie zaawansowaną infrastrukturą AD DS
	- o wprowadzenie do zaawansowanych wdrożeń AD DS
	- o wdażanie rozproszoneo środowiska AD DS
	- o konfiguracji relacji zaufania AD DS
- 4) Wdrażanie i zarządzanie lokacjami i replikacją AD DS
	- o wprowadzenie do replikacji AD DS
	- o konfiguracja lokacji AD DS
	- o konfiguracja i monitorowanie replikacji AD DS
- 5) Wdrażanie zasad grupowych (Group Policy)
	- o wprowadzenie do zasad grupowych
	- o wdrażanie i zarzadzanie obiektami GPO (Group Policy Object)
	- o konfiguracja zakresu i przetwarzania obiektów GPO
	- o rozwiązywanie problemów z GPO
- 6) Zarzadzanie ustawieniami użytkownika za pomocą zasad grupowych
	- o wdrażanie szablonów administracyjnych
	- o konfiguracja przekierowania folderów (Folder Redirection), instalacji oprogramowania i skryptów
	- o konfiguracja preferencji zasad grupowych
- 7) Zabezpieczanie usług AD DS
	- o zabezpieczanie kontrolerów domeny
	- o wdrażanie bezpieczeństwa kont
	- o wdrożenie inspekcji uwierzytelnienia
	- o konfiguracja zarządzanych kont usług
- 8) Wdrażanie i zarządzanie AD CS
	- o wdrożenie urzędów CA
	- o zarządzanie urzędami CA
	- o rozwiązywanie problemów i utrzymanie urzędów CA
- 9) Wdrażanie i zarzadzanie certyfikatami
	- o wdrożenie i zarzadzanie szablonami certyfikatów
	- o zarządzanie wdrożeniem, odrzuceniem i odzyskiwaniem certyfikatów
	- o wykorzystanie certyfikatów w środowisku biznesowym
- 10) Wrażanie i zarządzanie AD FS
	- o wprowadzenie do usługi AD FS
	- o planowanie i wymagania usługi AD FS
	- o wdrożenie i konfiguracja usługi AD FS
	- o wprowadzenie do Web Application Proxy
- 11) Wdrażanie i zarządzanie usługą AD RMS
	- o wprowadzenie do AD RMS
	- o wdrożenie i zarzadzanie infrastrukturą AD RMS
	- o konfiguracja ochrony zawartości za pomocą AD RMS
- 12) Wdrażanie synchronizacji AD DS z Microsoft Azure AD
	- o planowanie i przygotowanie synchronizacji usług katalogowych
	- o wdrożenie synchronizacji usług katalogowych wykorzystując Azure AD Connect
	- o zarzadzanie tożsamościami za pomocą synchronizacji usług katalogowych
- 13) Monitorowanie, zarządzanie i odzyskiwanie AD DS
	- o monitorowanie AD DS
	- o zarzadzanie bazą Active Directory
	- o Opcje wykonywanie kopii zapasowej Active Directory i jej dzyskiwania i pozostałych rozwiązań zarzadzania tożsamością i dostęp

#### **MS-20761 Querying Data with Transact-SQL lub równoważne**

#### **Plan szkolenia**

- 1) Wprowadzenie do Microsoft SQL Server 2016
	- o podstawowa architektura SQL Server
	- o wersje i edycje SQL Server
	- o rozpoczęcie pracy z SQL Server Management Studio
- 2) Wprowadzenie do zapytań T-SQL
	- o wprowadzenie do T-SQL
	- o operacje na zbiorach
	- o omówienie logiki predykatów
	- o kolejność operacji w składni SELECT
- 3) Tworzenie zapytań SELECT
	- o tworzenie prostych składni SELECT
	- o usuwanie duplikatów za pomocą DISTINCT
	- o wykorzystanie kolumn i aliasów tabel
	- o tworzenie prostych wyrażeń CASE
- 4) Tworzenie zapytań do wielu tabel
	- o omówienie sprzężeń
	- o sprzężenia wewnętrzne
	- o sprzęzenia zewnętrzne
	- o sprzężenia krzyżowe i samosprzężenia
- 5) Sortowanie i filtrowanie danych
	- o sortowanie danych
	- o filtrowanie danych z wykorzystaniem WHERE
	- o filtrowanie z wykorzystaniem opcji TOP oraz OFFSET-FETCH
	- o praca z wartościami nieznanymi
- 6) Typy danych w SQL Server 2016
	- o wprowadzenie do typów danych
	- o dane znakowe
	- o dane Data i Czas
- 7) Wykorzystanie Data Manipulation Language (DML) do modyfikacji danych
	- o wstawianie danych
	- o modyfikowanie i usuwanie danych
- 8) Stosowanie funkcji wbudowanych
	- o tworzenie zapytań z wykorzystaniem funkcji wbudowanych
	- o wykorzystanie funkcji konwersji
	- o wykorzystanie funkcji logicznych
	- o wykorzystanie funkcji do pracy z NULL
- 9) Grupowanie i agregacja danych
	- o wykorzystanie funkcji agregacji
	- o wykorzystanie klauzuli GROUP BY
	- o filtrowanie grup za pomocą HAVING
- 10) Wykorzystanie podkwerend
	- o tworzenie podkwerend z zawartością
	- o tworzenie podkwerend skorelowanych
	- o wykorzystanie predykcji EXISTS z podkwerendami
- 11) Wykorzystanie wyrażeń tabelowych
	- o widoki
	- o wbudowane funkcje o wartościach tablicowych
	- o tabele pochodne
	- o wspólne wyrażenia tabelowe
- 12) Wykorzystanie operatorów na zbiorach
	- o tworzenie zapytań z operatorem UNION
	- o wykorzystanie EXCEPT oraz INTERSECT
	- o wykorzystanie APPLY
- 13) Wykorzystanie funkcji Ranking, Aggregate oraz Offset
	- o tworzenie okienek z wykorzystaniem klauzuli OVER
	- o przegląd funkcji
- 14) Przestawianie i grupowanie
	- o tworzenie zapytań za pomocą PIVOT oraz UNPIVOT
	- o praca ze zbiorami grup
- 15) Wykonywanie procedur składowanych
	- o odpytywanie danych z wykorzystaniem procedur składowanych
	- o przekazywanie parametrów
	- o tworzenie prostych procedur składowanych
	- o praca z Dynamic SQL
- 16) Programowanie w T-SQL
	- o elementy programistyczne T-SQL
	- o sterowanie wykonaniem instrukcji programu
- 17) Implementacja obsługi błędów
	- o obsługa błędów w T-SQL
	- o praca z obsługą wyjątków
- 18) Implementacja transakcji
	- o transakcje i silnik bazodanowy
	- o kontrolowanie transakcj

# **MS-20762 Developing SQL Databases lub równoważne**

- 1) Wprowadzenie do procesu programowania rozwiązań bazodanowych
	- o omówienie platformy SQL Server
	- o zadania pragramisty baz danych SQL Server
- 2) Projektowanie i tworzenie tabel
	- o przygotowanie projektu
	- o wykorzystanie typów danych
	- o praca ze schematami
	- o tworzenie i modyfikowanie tabel
- 3) Zaawansowane cechy tabel
	- o partycjonowanie danych
	- o kompresja danych
	- o tabele tymczasowe
- 4) Kontrola poprawności danych z użyciem ograniczników (Constraints)
	- o wymuszanie integralności danych
	- o spójność domenowa
	- o reguły dla encji oraz integralność referencyjna
- 5) Wprowadzenie do indeksowania danych
	- o podstawowe pojęcia
	- o typy danych a indeksy
	- o fizyczna organizacja danych (Heap, Clustered Index, Nonclustered Indexes)
	- o indeksy dla pojedynczych kolumn i indeksy złożone
- 6) Strategie optymalnego indeksowania zawartości
	- o typowe strategie indeksowania
	- o zarządzanie indeksami
	- o plany wykonawcze
	- o wykorzystanie DTE
	- o praca z magazynem zapytań (Query Store)
- 7) Indeksy kolumnowe
	- o wprowadzenie
	- o budowanie indeksów kolumnowych
	- o praca z indeksami kolumnowymi
- 8) Projektowanie i tworzenie widoków
	- o wprowadzenie do budowania widoków
	- o tworzenie i zarządzanie widokami
	- o rozważania wydajnościowe dla konstrukcji wykorzystujących widoki
- 9) Projektowanie i tworzenie procedur składowanych
	- o wprowadzenie do procedur składowanych
	- o wykorzystanie procedur
	- o budowanie sparametryzowanych procedur
	- o kontrola kontekstu uruchamiania
- 10) Projektowanie i tworzenie funkcji użytkownika
	- o przegląd funkcji
	- o projektowanie i tworzenie funkcji skalarnych
	- o projektowanie i tworzenie funkcji zwracających dane tabelaryczne
	- o zagrożenia w pracy z funkcjami
	- o konstrukcje alternatywne do użycia funkcji

#### **Ad.9**

11)Reagowanie na modyfikacje danych poprzez wyzwalacze (Triggers)

- o projektowanie wyzwalaczy
- o tworzenie wyzwalaczy
- o zaawansowane zastosowania wyzwalaczy
- 12) Praca z tabelami pamięciowymi
	- o tworzenie tabel typu in-memory
	- o tworzenie procedur składowanych kompilowanych do kodu maszynowego
- 13) Wykorzystanie kodu zarządzalnego w SQL Server
	- o integracja środowiska SQL z CLR
	- o tworzenie i publikowanie konstrukcji dla SQL Server w kodzie zarządzalnym
- 14) Składowanie i odpytywanie danych XML
	- o wprowadzenie do XML i schematów XML
	- o składowanie dokumentów i schematów XML w SQL Server
	- o wykorzystanie typu danych XML
	- o składnia polecenia FOR XML
	- o wprowadzenie do stosowania xQuery
	- o praca z fragmentami XML (shredding)
- 15) Praca z danymi przestrzennymi (Spatial Data)
	- o wprowadzenie do składowania danych lokalizacyjnych
	- o charakterystyka typów danych lokalizacyjnych
		- o wykorzystanie danych lokalizacyjnych w aplikacjach
- 16) Składowanie i odpytywanie dużych obiektów binarnych i znakowych
	- o uwagi do wykorzystania dużych danych binarnych (BLOB)
	- o praca ze strumieniami plikowymi (FILESTREAMS)
	- o zapotrzebowanie na zewnętrzną usługę full-text search
- 17) Konkurencyjny dostęp do danych
	- o wykorzystanie izolacji migawkowej (Snpshot Isolation)
	- o wykorzystanie blokad na poziomie partycji
- 18) Wydajność i monitorowanie rozwiązań
	- o system zdarzeń rozszerzonych
	- o praca ze zdarzeniami rozszerzonymi
	- o bieżące statystyki zapytań
	- o dostrajanie konfiguracji plików bazy danych
	- o praca z metrykami

#### **Ad.10**

#### **MS-20744 - Securing Windows Server 2016 lub równoważne**

- 1) Wykrywanie zagrożeń przy użyciu narzędzi Sysinternals
	- o Przegląd zagadnień związanych z wykrywaniem zagrożeń
	- o Narzędzia pakietu Sysinternals wykorzystywane do wykrywania zagrożeń
- 2) Ochrona poświadczeń i dostępu uprzywilejowanego
	- o Prawa użytkownika
	- o Konta komputerów i usług
	- o Ochrona poświadczeń
	- o Stacje robocze uprzywilejowanego dostępu i serwery dostępu pośredniego
	- o Konfiguracja i wdrożenie Local Administrator Password Solution (LAPS)
- 3) Ograniczanie uprawnień administratora przy użyciu Just Enough Administration (JEA)
- o Idea rozwiązania JEA
- o Konfiguracja i wdrożenie (JEA)
- 4) Ograniczanie praw administratora i lasy administracyjne
	- o Lasy Enhanced Security Administrative Environment (ESAE)
	- o Przegląd rozwiązania Microsoft Identity Manager (MIM)
	- o Wdrażanie Just In Time (JIT) and Privileged Access Management (PAM) z wykorzystaniem MIM
- 5) Minimalizowanie zagrożeń związanych z działaniem złośliwego oprogramowania i innych zagrożeń
	- o Konfiguracja Windows Defender
	- o Wdrożenie AppLocker
	- o Konfigurowanie i korzystanie z Device Guard
	- o Wdrożenie i korzystanie z Enhanced Mitigation Experience Toolkit (EMET)
- 6) Analiza aktywności z wykorzystaniem zaawansowanych zasad inspekcji oraz analiza zdarzeń
	- o Przegląd zasad inspekcji
	- o Idea zaawansowanego audytu
	- o Konfigurowanie inspekcji i zbierania informacji przy użyciu Windows PowerShell
- 7) Analiza aktywności z wykorzystaniem Microsoft Advanced Threat Analytics (ATA) i Operations Management Suite (OMS)
	- o Przegląd funkcjonalności ATA
	- o Idea rozwiązania OMS
- 8) Zabezpieczanie infrastruktury wirtualizacji
	- o Przegląd zabezpieczania maszyn wirtualnych z użyciem infrastruktury Guarded Fabric
	- o Osłaniane i szyfrowane maszyny wirtualne
- 9) Zabezpieczanie wdrażania oprogramowania i infrastruktury serwerowej
	- o Korzystanie z Security Compliance Manager (SCM)
	- o Wstęp do serwera w wersji Nano
	- o Kontenery
- 10) Szyfrowanie danych
	- o Planowanie i wdrożenie Encrypting File System (EFS)
	- o Planowanie i wdrożenie BitLocker
- 11) Kontrola dostępu do plików i folderów
	- o Wstęp do File Server Resource Manager (FSRM)
	- o Implementacja zarządzania klasyfikacją i zadania związane z klasyfikacją plików
	- o Dynamic Access Control (DAC)
- 12) Wykorzystanie firewalla do kontroli ruchu sieciowego
	- o Windows Firewall
	- o Rozproszone programowe rozwiązania typu firewall
- 13) Ochrona ruchu sieciowego
	- o Zagrożenia wynikające z pracy w sieci i reguły bezpieczeństwa sieciowego
	- o Konfiguracja zaawansowanych ustawień DNS
	- o Analiza ruchu sieciowego z wykorzystaniem Microsoft Message Analyzer
	- o Zabezpieczanie i analiza połączeń związanych z protokołem SMB
- 14) Aktualizowanie Windows Server
	- o Przegląd usługi WSUS

#### **MS-20462 Administering Microsoft SQL Server Databases (Microsoft SQL Server 2012 – administracja serwerem) lub równoważne**

- 1) Wprowadzenie do administracji Microsoft SQL Server 2014
	- o omówienie administracji danych
	- o wprowadzenie do platformy SQL Server
	- o narzędzia i techniki zarządzania bazą danych
- 2) Instalacja i konfiguracja SQL Server 2014
	- o planowanie instalacji SQL Server
	- o instalacja SQL Server 2014
	- o konfiguracja po instalacyjna
- 3) Praca z bazami danych i przechowywaniem
	- o wprowadzenie do przechowywania danych z SQL Server
	- o zarządzanie przechowywaniem w bazach systemowych
	- o zarządzanie przechowywaniem w bazach użytkowników
	- o przenoszenie plików bazy danych
	- o konfigurowanie rozszerzenia puli buforów
- 4) Planowanie i implementacja strategii dotyczącej kopii zapasowej
	- o zrozumienie modeli odzyskiwania w SQL Server
		- o planowanie strategii kopii zapasowych
	- o tworzenie kopii zapasowej baz danych i logów transakcji
	- o opcje tworzenie kopii zapasowej
	- o zapewnienie stabilności kopii zapasowej
- 5) Odtwarzanie baz danych SQL Server 2014
	- o zrozumienie procesu odtwarzania
	- o odtwarzanie baz danych
	- o zaawansowane scenariusze odtwarzania
	- o odtwarzanie do określonego momentu w przeszłości
- 6) Importowanie i eksportowanie danych
	- o wprowadzenie do transferu danych
	- o importowanie i eksportowanie danych tabelarycznych
	- o kopiowanie i przenoszenie bazy danych
- 7) Monitorowanie SQL Server 2014
	- o wprowadzenie do zagadnień monitorowania SQL Server
	- o dynamiczne zarządzanie widokami i funkcjami (DMV i DMF)
	- o monitorowanie wydajności
- 8) Śledzenie aktywności w SQL Server
	- o śledzenie obciążenia w SQL Server
	- o wykorzystanie śladów
- 9) Zarządzanie bezpieczeństwem w SQL Server
	- o wprowadzenie do zagadnień bezpieczeństwa w SQL Server
	- o zarządzanie bezpieczeństwem z poziomu serwera
	- o zarządzanie zabezpieczeniami z poziomu bazy danych
	- o zarządzanie dostępem do bazy danych
- 10) Audyt dostępu do danych i szyfrowanie danych
	- o audytowanie dostępu do danych w SQL Server
	- o implementacja audytu SQL Server
	- o szyfrowanie baz danych
- 11) Obsługa bieżąca bazy danych
	- o integralność baz danych
	- o zarządzanie indeksami
	- o automatyzacja bieżącej obsługi baz danych
- 12) Automatyzacja zarządzania SQL Server 2014
	- o automatyzacja zarządzania SQL Server
	- o implementacja zadań agenta SQL Server
	- o zarządzanie zadaniami agenta SQL Server
	- o zarządzanie zadaniem kontekstów bezpieczeństwa
	- o zarządzanie zadaniami na wielu serwerach
- 13) Monitorowanie SQL Server 2014 z wykorzystaniem alarmów i powiadomień
	- o monitorowanie błędów SQL Server
	- o konfiguracja wiadomości pocztowych
	- o konfiguracja operatorów, alarmów i powiadomień

#### **Zarządzanie bezpieczeństwem w środowisku MS Windows Server 2016 i Windows 10 lub równoważne**

- 1) Identyfikacja zagrożeń występujących w środowisku Windows wg norm ISO/IEC
	- o Klasyfikacja współczesnych zagrożeń
	- o Zakres systemu zarządzania bezpieczeństwem
	- o Szacowanie kosztów i szans osiągnięcia założonego poziomu zabezpieczeń
- 2) Bezpieczne uwierzytelnianie w systemie Windows
	- o Przegląd metod uwierzytelniania
	- o Analiza ryzyka procesu uwierzytelniania
	- o Zarządzanie politykami haseł
- 3) Autoryzacja dostępu do zasobów
	- o Kontrola i inspekcja dostępu na podstawie ACL
	- o Projektowanie zaawansowanych zasad inspekcji
	- o Autoryzacja oparta na oświadczeniach
- 4) Szyfrowanie danych w oparciu o dobre praktyki
	- o Bitlocker i Bitlocker To Go
	- o Encrypted File System
- 5) Kontrola praw i uprawnień użytkowników
	- o Przegląd i konfiguracja uprawnień użytkowników
	- o Optymalizacja narzędzia UAC
	- o Restrykcje dotyczące korzystania z nośników zewnętrznych
	- o Reguły AppLocker dotyczące uruchamianego oprogramowania
- 6) Podstawy kryptologii
	- o Historia kryptografii i kryptoanalizy
	- o Algorytmy szyfrujące
	- o Funkcje skrótu
- 7) Infrastruktura Klucza Publicznego
	- o Planowanie, wdrożenie i utrzymanie roli AD CS
	- o Metody dystrybucji i zarządzanie certyfikatami
	- o Zabezpieczanie komunikacji protokoły SSL i IPsec
	- o Podpisywanie cyfrowe dokumentów MS Office i plików PDF
- 8) Uwierzytelnianie dwuskładnikowe w oparciu o karty inteligentne
- o Przegląd infrastruktury kart inteligentnych i tokenów
- o Dwuskładnikowe uwierzytelnianie na stacjach roboczych
- o Tunele VPN oparte na certyfikatach
- o Uwierzytelnianie SSL 3.0 z użyciem tokenów
- 9) Ochrona własności intelektualnych
	- o Instalacja i utrzymanie roli AD RMS
	- o Wstęp do Azure RMS
- 10) Network Policy Server
	- o Kontrola dostępu do sieci bezprzewodowych z wykorzystaniem serwera RADIUS
- 11) Analiza bezpieczeństwa i hardening systemów
	- o Baseline Security Analyzer
	- o Security Compliance Manager
	- o Security Configuration Wizard
- 12) Zarządzanie niezawodnością systemów
	- o Planowanie i konfiguracja kopii zapasowych
	- o Korzystanie z funkcji Historia Plików
	- o Możliwości migawek systemu pliku w ochronie przed zagrożeniami typu Filecoder
- 13) Ochrona prywatności
	- o Telemetria w Windows 10
	- o Narzędzia do kontroli poufności w Windows 10

#### **MS-55054 Mastering Microsoft Project 2013 lub równoważne**

- 1) Wprowadzenie do Microsoft Project
	- o nowości w wersji 2013
	- o przełączanie się pomiędzy podstawowymi widokami z wykorzystaniem Wstążki
	- o wybieranie widoków prezentujących dane o zadaniach, zasobach oraz przydziałach
	- o wybieranie tabel w ramach widoków w celu wyświetlenia szczegółowych informacji oraz edycji danych
	- o 5 etapów budowy planu projektu
- 2) Szybkie wprowadzenie do zarządzania projektem
	- o tworzenie nowego projektu oraz przygotowanie do wprowadzania danych
		- o wprowadzanie informacji o zadaniach
		- o tworzenie współzależności pomiędzy zadaniami
		- o wprowadzanie informacji o zasobach
		- o szacowanie czasu trwania zadania oraz przydzielanie zasobów
		- o zapisywanie planu bazowego projektu
		- o śledzenie postępu projektu
- 3) Ustawienia projektu
	- o wykorzystanie różnych sposobów na tworzenie nowych projektów wykorzystując dane z pliku Excela oraz listy zadań SharePoint
	- o definiowanie ustawień jednego lub większej ilości kalendarzy w celu ustalenia dostępności zasobów
	- o tworzenie harmonogramu od daty rozpoczęcia lub daty zakończenia projektu
- 4) Ręczne i automatyczne planowanie zadań
	- o przełączanie się pomiędzy trybem automatycznego oraz ręcznego planowania zadań
	- o ustawienia ogólne aplikacji
- 5) Tworzenie struktury podziału pracy
	- o budowanie i wykorzystanie zadań sumarycznych oraz zadań podrzędnych
	- o wykorzystanie punktów kontrolnych
	- o projektowanie kodów struktury podziału pracy
	- o przypisywanie kryteriów zakończenia
	- o wykorzystanie szablonów struktury podziału pracy
- 6) Rozpoznawanie współzależności pomiędzy zadaniami
	- o typy współzależności
	- o zastosowanie różnych sposobów tworzenia współzależności
	- o definiowanie i wyświetlanie powiązań pomiędzy zadaniami
	- o zarządzanie zwłoką, wyprzedzeniem oraz opóźnieniami
	- o ścieżki zadania
- 7) Definiowanie zasobów w projekcie
	- o typy zasobów
	- o definiowanie zasobów do wykorzystania w projekcie
	- o wprowadzanie informacji na temat kosztów użycia wybranego typu zasobu
	- o ograniczanie dostępności zasobu (modyfikowanie ustawień kalendarza zasobu, definiowanie maksymalnej dostępności zasobu do wykonywania pracy)
- 8) Szacowanie czasu pracy
	- o wprowadzanie informacji na temat szacowanego czasu trwania zadań i powiązanych kosztów
	- o typy zadań
	- o równanie pracy (powiązania pomiędzy pracą, jednostkami oraz czasem trwania zadania)
	- o opcja wg nakładu pracy i jej wpływ na pracę, jednostki oraz czas trwania zadania
	- o przydzielanie zasobów do zadań z wykorzystaniem widoku Harmonogram zespołu
- 9) Tworzenie wstępnego harmonogramu
	- o zapasy czasu oraz ścieżka krytyczna projektu
	- o rozpoznawanie ograniczeń dla zadań
	- o tworzenie punktów kontrolnych
	- o wykorzystanie Inspektora zadań w celu rozwiązywania problemów wstępnego harmonogramu
- 10)Bilansowanie zasobów
	- o uwzględnianie ograniczonej ilości zasobów uczestniczących w realizacji projektu
	- o wyświetlanie informacji na temat ogólnych kosztów i harmonogramu projektu
	- o rozpoznawanie przeciążonych zasobów uczestniczących w projekcie
	- o stosowanie różnych technik zdejmowania przeciążeń
- 11) Zarządzanie projektem
	- o zapisywanie planu bazowego
	- o śledzenie wydajności projektu
	- o stosowanie różnych sposobów śledzenia projektu
	- o analiza projektu
- 12) Formatowanie i drukowanie raportów
- o drukowanie
- o widoki
- o formatowania
- o sortowanie
- o filtrowanie
- o grupowanie
- o pola niestandardowe
- o raportowanie
- o format plików
- 13) Zarządzanie wieloma projektami
	- o użycie tych samych zasobów w wielu projektach
	- o łączenie zadań pomiędzy projektami
	- o tworzenie skonsolidowanego widoku dla wielu projektów
- 14) Tematy zaawansowane
	- o dostosowywanie Wstążki i paska Szybkiego dostępu
	- o dostosowywanie kodów struktury podziału pracy (SPP)
	- o tworzenie formuł oraz stosowanie wskaźników graficznych
	- o sterowanie szablonem globalnych oraz wykorzystanie Organizatora
	- o używanie terminów ostatecznych
	- o zarejestrowanie makropolecenia
- 15) Streszczenie
	- o uzyskiwanie dostępu do Office App Store
	- o informacje na temat zagadnień objętych egzaminem 74-343 Microsoft Project 2013, Managing Projects with Project 2013

Za równoważne, zamawiający uzna szkolenia obejmujące co najmniej przedmiot zawarty w szkoleniach o wyżej wymienionych nazwach katalogowych, taką samą tematykę przedmiotowych szkoleń, taki sam czas wymagany do ich przeprowadzenia.

Szkolenia muszą być autoryzowane przez Microsoft oraz przeprowadzone przez wykładowców posiadających odpowiednie kwalifikacje zawodowe, doświadczenie i wykształcenie umożliwiające ich realizację, a także powinny być przeprowadzone na sprzęcie, którym dysponuje Wykonawca i w salach szkoleniowych Wykonawcy.

Po zakończeniu szkolenia uczestnicy otrzymają imienny certyfikat ukończenia kursu autoryzowany przez Microsoft.

#### **ZADANIE NR 2 – opis przedmiotu zamówienia**

Przedmiotem zamówienia jest zakup voucherów szkoleniowych z zakresu produktów CISCO:

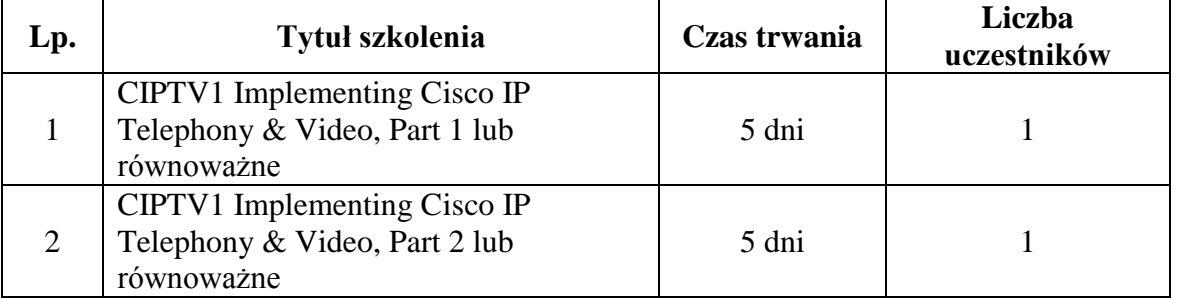

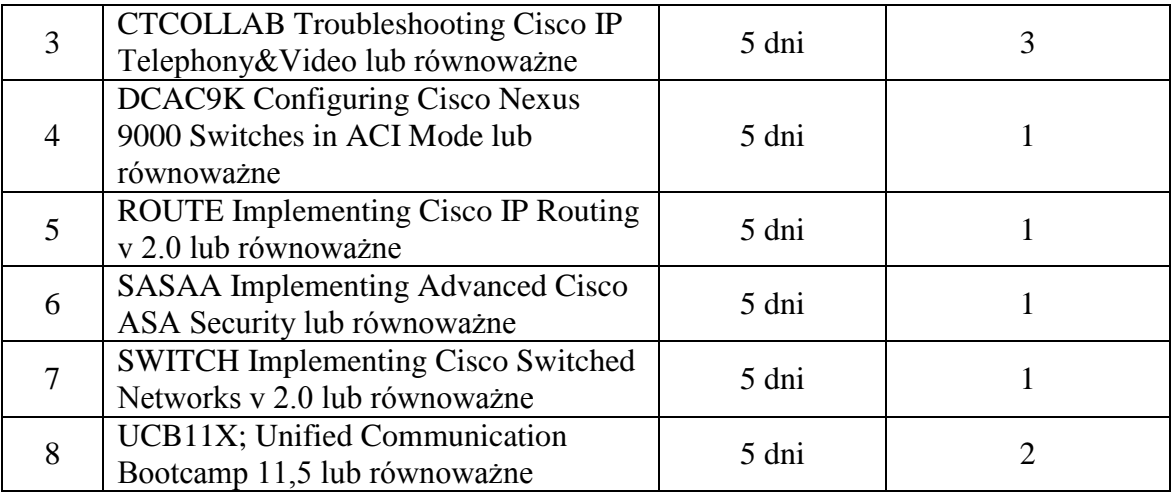

**Szczegółowy opis szkoleń** 

## **Ad.1**

## **Implementing Cisco IP Telephony & Video, Part1 (CIPTV1)**

#### **Tematyka:**

- Wprowadzenie do telefonii IP, architektura środowiska Cisco Collaboration, potrzebne urządzenia, system licencjonowania
- Uruchomienie systemu podstawowe zadania administracyjne po nowej instalacji
- Dodawanie użytkowników i przypisanie im ról, integracja z LDAP.
- Wprowadzenie do składników środowiska IP telefonii, Implementacja IP Telefonów i Wideotelefonów typu SCCP, SIP
- Konfiguracja elementów planu routingu telefonicznego (dial-plan) do połączeń z zewnętrznym operatorem PSTN za pomocą gateway'a MGCP, H323 lub SIP, nadawanie przywilejów IP Telefonom, implementacja SIP URI.
- Dodatkowe usługi związane z IP Telefonami np.: hunt grupy, kolejkowanie połączeń, przekierowania, przejmowanie połączeń.
- Działanie i konfiguracja voice-gateway'a typu H323 i MGCP
- Działanie i konfiguracja CUBE'a
- Rozszerzenie funkcjonalności systemu IP Telefonii o mostek CFB i serwer MoH, Annunciator, MTP oraz określenie zasad dostępu do tych usług.
- Usługi typu IP Phone Services
- Urządzenia z rodziny TelePresence (TelePresence Server i TelePresence Conductor)
- $\bullet$  Implementacia OoS'a

#### **Ad.2**

#### **Implementing Cisco IP Telephony & Video, Part2 (CIPTV2)**

#### **Tematyka:**

- Wprowadzenie do telefonii IP w środowisku typu multisite, problemy i sposoby ich rozwiązywania.
- Implementacja gateway'ów używając sygnalizacji H323 i MGCP oraz implementacja trunków H323 lub SIP.
- Zasady budowania i implementacja dial-plan'u w środowisku typu multisite z uwzględnieniem środowiska międzynarodowego, E.164 standard, SIP URI
- Wprowadzenie redundancji dla lokalizacji zewnętrznych przy pomocy funkcjonalności SRST, CUCME w trybie SRST.
- Zarządzanie pasmem w sieci WAN przez wdrożenie rozproszonego systemu urządzeń dodatkowych (transcoder'y, MoH, mostki konferencyjne)
- Zarządzanie pasmem w sieci WAN przy pomocy mechanizmów CAC oraz funkcjonalności Automated Alternate Routing (AAR)
- Wdrożenie Device Mobility, Extension Mobility oraz Unified Mobility.
- Cisco VCS i Cisco Expressway, dostęp dla klientów mobilnych typu Jabber
- Usługi Cisco Intercluster Lookup Sernice (ILS) oraz Global Dial Plan Replication (GDPR), omówienie i konfiguracja
- Cisco Service Advartisement Framework (SAF) oraz Cisco Call Control Discovery (CCD) – omówienie

#### **Troubleshooting Cisco IP Telephony & Video (CTCOLLAB)**

#### **Tematyka:**

- Metodologia rozwiązywania problemów w środowisku Cisco Collaboration
- Narzędzia, raporty przydatne w rozwiązywaniu problemów
- Rozwiązywanie problemów z replikacją baz danych w ramach klastra CUCM
- Rozwiązywanie problemów z połączeniem z bazą LDAP
- Rozwiązywanie problemów z rejestracją IP Telefonów i współpracą CUCM'a z gateway'ami
- Rozwiązywanie problemów związanych z Cisco VCS i Cisco TelePresence (TMS)
- Rozwiązywanie problemów z zestawianiem połączeń wewnętrznych i zewnętrznych w sieci typu single-site
- Rozwiązywanie problemów z zestawianiem połączeń wewnętrznych i zewnętrznych w sieci typu multi-site.
- Problemy z fukcjonalnością ILS i GDPR oraz ich rozwiązywanie
- Problemy dotyczące jakości połączeń i ich rozwiązywanie  $\cos$
- Rozwiązywanie problemów związanych z funkcjonalnością Device Mobility, Extension Mobility oraz Unified Mobility

## **Ad.4**

## **Tematyka:**

#### **Module 1: Cisco Application Infrastructure Overview**

Moduł 1: Przegląd infrastruktury aplikacji Cisco

- Opis przełączników serii Cisco Nexus 9000 w trybie ACI
- Opis ACI Fabric
- Opis platformy sprzętowej przełączników serii Cisco Nexus 9000

• Konfiguracja APIC

#### **Module 2: Cisco Application Centric Infrastructure Configuration and Orchestration**

Moduł 2: Konfiguracja i orkiestracja Cisco ACI

- Konfiguracja usług warstw 4-7
- Konfiguracja integracji APIC Hypervisor
- Demonstracja programowalności sieci i orkiestracji ACI

#### **Module 3: Cisco Application Centric Infrastructure External Connectivity, Management and Migration**

Moduł 3: Łączność zewnętrzna, zarządzanie i migracja Cisco ACI

- Konfiguracja łączności ACI z sieciami zewnętrznymi
- Implementacja zarządzania ACI
- Opis opcji migracji z użyciem ACI

Lab0: Dostęp do zdalnego środowiska laboratoryjnego Lab1: Inicjowanie ACI Fabric Discovery Lab2a: Konfiguracja podstawowych konstrukcji sieciowych z użyciem podstawowego **GUI** Lab2b: Konfiguracja podstawowych konstrukcji sieciowych z użyciem zaawansowanego GUI Lab2c: Konfiguracja podstawowych konstrukcji sieciowych z użyciem NXOS CLI Lab3a: Konfiguracja filtrów polityk i kontraktów z użyciem podstawowego GUI Lab3b: Konfiguracja filtrów polityk i kontraktów z użyciem zaawansowanego GUI Lab3c: Konfiguracja filtrów polityk i kontraktów z użyciem NXOS CLI Lab4a: Wdrożenie 3-warstwowego profilu aplikacji z użyciem podstawowego GUI Lab4b: Wdrożenie 3-warstwowego profilu aplikacji z użyciem zaawansowanego GUI Lab4c: Wdrożenie 3-warstwowego profilu aplikacji z użyciem NXOS CLI Lab5: Rejestracja domeny VMM z użyciem ACI Lab6: Konfiguracja hostów VMware ESXi do używania APIC-Initiated DVS Lab7: Powiązywanie EPG z domeną VMware vCenter Lab8: Powiązywanie VM z grupą portów EPG Lab9: Wdrożenie grafu usług z profilem aplikacji Lab10: Konfiguracja APIC z użyciem REST API Lab11: Eksport kontraktów między najemcami Lab12: Konfiguracja APIC z użyciem ACI Cobra SDK (Python) Lab13:Konfiguracja APIC do komunikacji z zewnętrzną siecią warstwy trzeciej Lab14:Konfiguracja APIC do komunikacji z zewnętrzną siecią warstwy drugiej Lab15: Konfiguracja APIC do komunikacji bare-metal do bare-metal Lab16: Monitorowanie i rozwiazywanie problemów z ACI Lab17: Konfiguracja zdalnych użytkowników i domen bezpieczeństwa APIC

## **Implementing Cisco IP Routing v2.0 (ROUTE)**

#### *Tematyka:*

- Koncepcja protokołów routingu dynamicznego, rózne metody zdalnych połączeń i ich wpływ na routing, omówienie protokołu RIPng
- Konfiguracja protokołu EIGRP w środowisku sieci IPv4 i IPv6
- Konfiguracja protokołu OSPF w środowisku sieci IPv4 i IPv6
- Implementacja techniki redystrybucji adresów sieciowych wraz z opcjami ich filtrowania
- Implementacja narzędzi kontroli ścieżki przy wykorzystaniu Policy Base Routing i Cisco IOS IP SLA
- Implementacja metod korporacyjnego dostępu do Internetu
- Dobre praktyki w zabezpieczaniu routera Cisco i metody autentykacji w protokołach routingu dynamicznego

#### **Ad.6**

#### **Implementing Advanced Cisco ASA Security v2.1 (SASAA)**

#### **Tematyka:**

#### **Moduł 1: Rodzina produktów Cisco ASA**

- Wprowadzenie do Cisco ASA 5500-X
- Wprowadzenie do Cisco ASAv
- Nowe cechy w ASA 9.3 and  $9.4.1$

#### **Moduł 2: Firewall Cisco ASA typu Identity Based Firewall**

- Opis rozwiązania typu Cisco ASA Identity Firewall
- Konfiguracja Cisco CDA
- Konfiguracja Cisco ASA Identity Firewall
- Weryfikacja i diagnoza Cisco ASA Identity Firewall

#### **Moduł 3: Moduł Cisco ASA FirePOWER (SFR)**

- Instalacja Cisco ASA FirePOWER Services Module
- Zarządzanie Cisco ASA FirePOWER Services Module za pomocą FirePower Management Center
- Opis usług Cisco ASA 5506-X, 5508-X, and 5516-X FirePOWER

#### **Moduł 4: Integracja ASA z rozwiązaniem typu Cisco Cloud Web Security**

- Wprowadzenie do Cisco ASA z Cisco Cloud Web Security
- Konfiguracja Cisco ASA z Cisco Cloud Web Security
- Weryfikacja działania Cisco ASA Cloud Web Security
- Opis polityk Web Filtering Policy w Cisco ScanCenter

Opis Cisco ASA Cloud Web Security AMP i CTA

#### **Moduł 5: Rozwiązanie typu Cisco ASA Cluster**

- Opis cech rozwiązania typu Cisco ASA Cluster
- Opis terminologii Cisco ASA Cluster i przepływ danych
- Konfiguracja Cisco ASA Cluster za pomocą CLI
- Konfiguracja Cisco ASA Cluster za pomocą ASDM
- Weryfikacja działania ASA Cluster
- Diagnozowanie działania Cisco ASA Cluster
- Opis cech rozwiązania typu ASA Cluster dla Cisco ASA 9.1.4 i wersji nowszych

#### **Moduł 6: Cisco ASA Security Group Firewall i CoA**

- Wprowadzenie do rozwiązania typu Cisco Security Group Tagging
- Konfiguracja Cisco ASA Security Group Firewall
- Opis cech SGT dla Cisco ASA 9.2.1 i wersji późniejszych
- Opis CoA dla ASA 9.2.1 i wersji późniejszych

#### **Ad.7**

## **Implementing Cisco Switched Networks v2.0 (SWITCH)**

#### **1. Podstawy projektowania sieci**

- Analiza struktury sieci kampusowej
- Porównanie przełączników warstwy drugiej oraz przełączników wielowarstwowych
- Implementacja wzorców konfiguracyjnych w środowisku SDM
- Implementacja protokołu LLDP
- Implementacja PoE

#### **2. Architektura sieci kampusowej**

- Implementacja VLANs oraz łaczy typu trunk
- Implementacja protokołu VTP
- Konfigurowanie usług DHCP dla IPv4 i IPv6
- Agregacja portów

#### **3. Implemetacja protokołu STP**

- Implementacja RSTP
- Wprowadznie rozwiązań poprawiających stabilność protokołów STP
- Implementacja MSTP

#### **4. Routing między VLAN-ami**

- Wykorzystanie routera do rutowania pakietów między VLAN-ami
- Konfigurowanie wielowarstwowego przełącznika

#### **5. Sieci wysokiej niezawodności**

- Konfigurowanie protokołu NTP
- Implemetacja SNMP v.3
- Konfigurowanie usługi IP SLA
- Wkorzystanie usługi Port Mirroring do monitorowania ruchu w sieci
- Wirtualizacja przełączników sieciowych

#### **6. Redundancja w warstwie trzeciej**

- Konfigurowanie protokołu HSRP
- Konfigurowanie protokołu VRRP
- Balansowanie obciążenia za pomocą VRRP
- Konfigurowanie protokołu GLBP

#### **7. Bezpieczeństwo sieci kampusowej**

- Implementacja usługi Port Security
- Zapobieganie burzom broadcastowym
- Kontrola dostępu klientów
- Zapobieganie atakom typu spoofin
- Ochrona do portów typu trunk
- Konfigurowanie prywatnych VLAN-ów

#### **Ad.8**

#### **Unified Communications Bootcamp v11.x (UCB11x)**

#### **Tematyka:**

#### **Cisco Unified Communication Manager (CUCM)**

- Wirtualizacja, Prime License Manager
- Dodawanie użytkowników i linii telefonów przy pomocy template'ow
- Synchronizacja uzytkownikow z baza LDAP
- Self-Provisioning
- Voice-Gateway'e i protokoły sygnalizacyjne (H323, SIP, MGCP)
- Zasady tworzenia dial-planu w voice-gateway'ach i CUCM (standard +E164, SIP URI, local route group, przywileje, manipulacje numeracja, CAC)
- CUBE oraz SIP trunk do operatora telefonicznego
- Media resources transcoder, conference bridge, MOH
- funkcjonalność Conference Now
- Call Pickup, Hunt-group'y z Call Queing, Intercom
- Extension Mobility, Device Mobility, Unified Mobility

#### **VCS-C**

- rejestracia video-endpointów do VCS'a
- integracja VCS'a z CUCM
- routing połączeń pomiędzy VCS'em i CUCM

#### **Cisco Unity Connection (CUC)**

- integracja CUC z CUCM
- parametryzowanie systemu
- konfiguracja użytkowników, synchronizacja z LDAP'em
- dodatkowe funkcje CUC

#### **Cisco Unified IM and Presence (IM&P)**

- integracia IM&P z CUCM
- Cisco Jabber
- integracja z LDAP'em
- Mobile and Remote Access (MRA, "Collaboration Edge"), VCS-Expressway-C i VCS-Expressway-E

#### **Cisco MediaSense**

- Integracia Cisco MS z CUCM i CUC
- Video-on-Hold
- Video greetings

Za równoważne Zamawiający uzna szkolenia obejmujące co najmniej przedmiot zawarty w szkoleniach o wyżej wymienionych nazwach katalogowych, taką samą tematykę przedmiotowych szkoleń, taki sam czas wymagany do ich przeprowadzenia

Szkolenia muszą być autoryzowane przez Cisco oraz przeprowadzone przez wykładowców posiadających odpowiednie kwalifikacje zawodowe, doświadczenie i wykształcenie umożliwiające ich realizację, a także powinny być przeprowadzone na sprzęcie, którym dysponuje Wykonawca i w salach szkoleniowych Wykonawcy.

Po zakończeniu szkolenia uczestnicy otrzymają imienny certyfikat ukończenia kursu autoryzowany przez Cisco.

#### **ZADANIE NR 3 – opis przedmiotu zamówienia**

Przedmiotem zamówienia jest zakup voucherów szkoleniowych z zakresu produktów ORACLE:

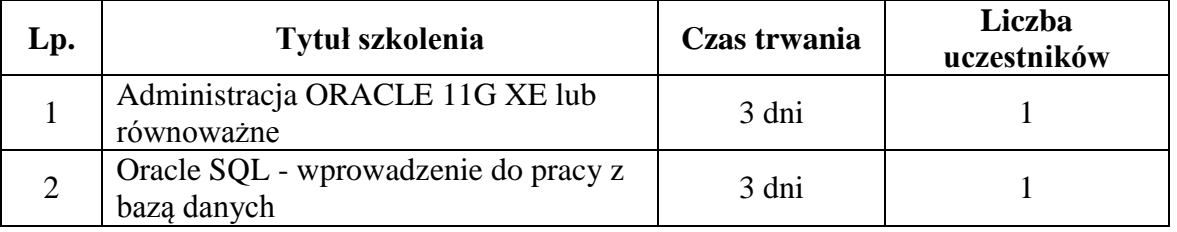

#### **Szczegółowy opis szkoleń**

**Ad.1**

## **Administracja Oracle 11G XE**

**Wykłady i warsztaty**

- 1. Wprowadzenie do bazy danych Oracle 11g XE
- 2. Oracle 11g XE architektura
- 3. Instancja Oracle
- 4. Pliki bazy danych
- 5. Uruchamianie i zamykanie instancji bazy danych
- 6. Struktury do składowania danych
- 7. Przestrzenie tabel
- 8. Przestrzeń wycofania
- 9. Użytkownicy bazy danych
- 10. Uprawnienia i role w bazie danych
- 11. Monitorowanie pracy użytkowników
- 12. Tworzenie strategii, kopii zapasowych i odtwarzania po awarii
- 13. Backup i odtwarzania z wykorzystaniem narzędzi systemu operacyjnego
- 14. Oracle Recovery Manager jako narzędzie do backupu bazy danych
- 15. Zarządzanie repozytorium Oracle Recovery Managera
- 16. Zastosowanie zarządcy mediów
- 17. Tworzenie i odzyskiwanie danych z logicznej kopii bezpieczeństwa

18. Warsztaty:

- o tryb archivelog utrata pliku danych nie należącego do przestrzeni tabel system,
- o tryb archivelog utrata dowolnego lub wszystkich plików danych i odzyskanie po wykonaniu uprzednio backupu online,
- o odtwarzanie po utracie wszystkich plików kontrolnych,
- o odtwarzanie bazy danych za pomocą rmana opcja nocatalog,
- o odtwarzanie bazy danych za pomocą rmana opcja katalog.

## **Ad.2**

#### **Oracle SQL - wprowadzenie do pracy z bazą danych**

#### **Wykłady i warsztaty**

- 1. Wprowadzenie do pracy z bazą danych Oracle
	- o Architektura bazy danych
	- o Model relacyjny bazy danych
	- o Użytkownicy, schematy, sesje
	- o Narzędzia i pliki konfiguracyjne
- 2. Podstawy zapytań
	- o Projekcja, selekcja, sortowanie
	- o Operatory, wyrażenia, trójstanowa logika
- 3. Funkcje skalarne
	- o Operacje na liczbach i tekstach
	- o Funkcje wyliczeniowe
	- o Konwersje typów
	- o Operacje na datach
	- o Obsługa ustawień narodowych i regionalnych
- 4. Agregacje danych
	- o Funkcje grupujące
	- o Klauzula DISTINCT
	- o Klauzule GROUP BY i HAVING
- 5. Złączenia
	- o Krzyżowe, wewnętrzne, zewnętrzne
	- o Składnia Oracle i ANSI SQL
	- o Nietypowe metody łączenia (SELF, NATURAL, ANTY, NONEQUAL)
	- o Operatory zbiorowe (UNION, UNION ALL, INTERSECT, MINUS)
- 6. Podzapytania proste
	- o Jednowierszowe, wielowierszowe, wektorowe
	- o Wielokrotnie zagnieżdżane
	- o Podzapytania jako źródła danych (FROM, WITH)
- 7. Podzapytania skorelowane
	- o Parametryzowanie podzapytań
	- o Operatory EXISTS i NOT EXISTS
	- o Podzapytania skalarne
- 8. Budowa repozytorium
	- o Tworzenie i zarządzanie tabelami (CREATE, ALTER, DROP, RENAME)
	- o Więzy integralności (CONSTRAINTS)
- 9. Manipulowanie danymi (DML)
	- o Instrukcje INSERT, UPDATE, DELETE
	- o Podstawy transakcyjności
- 10. Dodatek Operacje na dużych zbiorach danych (merge, insert all, insert first)
- 11. Dodatek Współbieżna praca użytkowników
	- o Transakcje autonomiczne, punkty zachowania
	- o Blokady
	- o FLASHBACK

Za równoważne, zamawiający uzna szkolenia obejmujące co najmniej przedmiot zawarty w szkoleniach o wyżej wymienionych nazwach katalogowych, taką samą tematykę przedmiotowych szkoleń, taki sam czas wymagany do ich przeprowadzenia.

Szkolenia muszą być autoryzowane przez Oracle oraz przeprowadzone przez wykładowców posiadających odpowiednie kwalifikacje zawodowe, doświadczenie i wykształcenie umożliwiające ich realizację, a także powinny być przeprowadzone na sprzęcie, którym dysponuje Wykonawca i w salach szkoleniowych Wykonawcy.

Po zakończeniu szkolenia uczestnicy otrzymają imienny certyfikat ukończenia kursu autoryzowany przez Oracle.

#### **ZADANIE NR 4 – opis przedmiotu zamówienia**

Przedmiotem zamówienia jest zakup voucherów szkoleniowych z zakresu platformy wirtualizacji VMWARE:

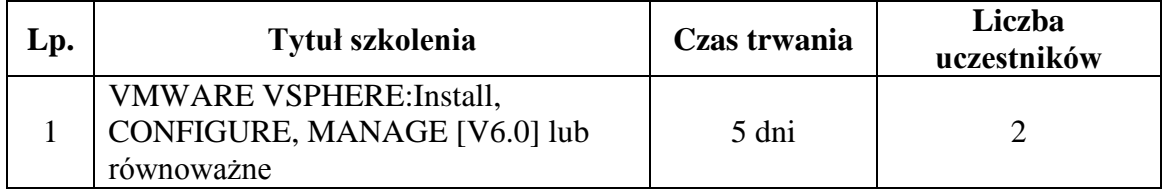

#### **Szczegółowy opis szkolenia**

## **VWARE VSPHERE:Install, CONFIGURE, MANAGE [V6.5]**

Program **Moduł 1.** Wprowadzenie Cele szkolenia Zakres tematyczny szkolenia System certyfikacji VMware Zalety strefy Lerning Zone Dodatkowe źródła wiedzy **Moduł 2.** Wprowadzenie do vSphere i centrum danych zdefiniowanych przez oprogramowanie Topologia fizycznego centrum danych i porównanie z infrastrukturą wirtualną vSphere Pliki i komponenty maszyn wirtualnych Zalety korzystania z maszyn wirtualnych Podobieństwa i różnice między architekturą fizyczną a wirtualną Cel stosowania serwera ESXi Cel działania vCenter Server Opis centrum danych zdefiniowane aplikacyjnie Chmury prywatne, publiczne i hybrydowe **Moduł 3**. Tworzenie maszyn wirtualnych Wprowadzenie do zagadnienia maszyn wirtualnych, wirtualnego sprzętu i plików maszyn wirtualnych Poznanie charakterystyki plików tworzących maszynę wirtualną Najnowsze możliwości wirtualnego sprzętu i jego funkcje Charakterystyka i wykorzystanie wirtualnych procesorów, pamięci, dysków i kart sieciowych Rola i znaczenie VMware Tools™ Omówienie technologii PCI pass-through, Direct I/O, RDMA i NVMe Wdrażanie i konfigurowanie maszyn wirtualnych oraz szablonów Określanie formatu dysku maszyny wirtualnej **Moduł 4.** Serwer vCenter Wprowadzenie do architektury vCenter Server Instalacja i konfiguracja vCenter Server Appliance Korzystanie z vSphere Web Client Kopia zapasowa vCenter Server Appliance Role i uprawnienia w vCenter Server Appliance Funkcja HA vSphere Server Appliance Sposoby uwierzytelniania w vSphere Server Appliance Zarządzanie obiektami inwentarza i licenciami w vCenter Server Appliance Nowe metody zarządzania w vSphere 6.5 **Moduł 5.** Konfigurowanie i zarządzanie sieciami wirtualnymi Architektura, funkcjonowanie i zarządzanie przełącznikami standardowymi Konfigurowanie zasad bezpieczeństwa przełącznika wirtualnego i równoważenia obciążenia kart sieciowych Porównanie funkcji przełącznika rozproszonego oraz standardowego Opis wirtualnych typów połączeń Opis nowej architektury stosu TCP/IP Używanie VLAN'ów w przełącznikach standardowych **Moduł 6.** Konfigurowanie i zarządzanie pamięcią masową Wprowadzenie do protokołów pamięci masowej i urządzeń magazynujących Omówienie technologii dostarczania pamięci masowych: iSCSI, NFS i Fibre Channel

Tworzenie i zarządzanie zasobami VMFS i NFS Nowe funkcje VMFS 6.5 Wprowadzenie do technologii vSAN Szyfrowanie dysków maszyn wirtualnych **Moduł 7**. Zarządzanie maszynami wirtualnymi Wykorzystanie szablonów i procesu klonowania w celu utworzenia nowych maszyny wirtualnych Modyfikacje i zarządzanie wirtualnymi maszynami Aktualizacja maszyny do wersji 13 Usuwanie maszyn wirtualnych Modyfikacja nowej maszyny wirtualnej przy użyciu plików odpowiedzi Migracje vSphere vMotion i vSphere Storage vMotion Tworzenie i zarządzanie kopiami migawkowymi Tworzenie, klonowanie i eksportowanie vApp'ów Prezentacja typów bibliotek Content Library oraz treści w nich zamieszczanych **Moduł 8.** Zarządzanie i monitorowanie zasobów Koncepcja wirtualnego procesora i pamięci Techniki efektywnego wykorzystania pamięci wirtualnej Możliwości przekraczania zasobów fizycznych Konfiguracja i zarządzanie pulami zasobów Metody optymalizacji wykorzystania procesora i pamięci Narzędzia do monitorowania wykorzystania zasobów Tworzenie i używanie alarmów dla określonych warunków lub zdarzeń Tworzenie i zasady działania puli zasobów Rezerwacje, limity i priorytety Działanie rezerwacji rozszerzonej Planowanie zmian w ustawieniach pul zasobów Tworzenie, klonowanie i eksportowanie vApp'ów Korzystanie z wykresów wydajności w vCenter Server i narzędziu esxtop do analizy wydajności środowiska vSphere **Moduł 9.** vSphere HA, vSphere Fault Tolerance oraz ochrona danych Prezentacja architektury vSphere HA Konfigurowanie i zarządzanie klastrem vSphere HA Parametry zaawansowane w vSphere HA Kolejność restartu w klastrze vSphere HA Definiowanie zależności pomiędzy maszynami Monitorowanie stanu klastra vSphere HA Prezentacja mechanizmu vSphere Fault Tolerance Włączanie mechanizmu vSphere Fault Tolerance na maszynach wirtualnych Współpraca vSphere Fault Tolerance oraz vSAN Wprowadzenie do vSphere Replication Prezentacja konfiguracji i działanie vSphere Data Protection do tworzenia kopii zapasowych maszyn oraz przywracania danych **Moduł 10.** vSphere DRS Funkcje i zalety klastra vSphere DRS Konfigurowanie i zarządzanie klastrem vSphere DRS Praca z zasadami affinity i anty-affinity Prezentacja nowych możliwości analizy what-if i proaktywnego vSphere DRS Ewolucja vSphere DRS w kierunku wykorzystania danych z VMware vRealize® Operations Manager™

Wykorzystanie vSphere HA i vSphere DRS do zachowania ciągłości działania środowiska wirtualnego vSphere **Moduł 11.** vSphere Update Manager Nowa architektura, komponenty i możliwości vSphere Update Manager Zarządzanie instalacją i aktualizacją serwerów ESXi, maszyn wirtualnych i vApp'ów Tworzenie list poprawek Używanie profili serwerów Skanowanie i remediacja serwerów. Certyfikacia Przebieg

Za równoważne, zamawiający uzna szkolenia obejmujące co najmniej przedmiot zawarty w szkoleniach o wyżej wymienionych nazwach katalogowych, taką samą tematykę przedmiotowych szkoleń, taki sam czas wymagany do ich przeprowadzenia.

Szkolenia muszą być autoryzowane przez VMWARE oraz przeprowadzone przez wykładowców posiadających odpowiednie kwalifikacje zawodowe, doświadczenie i wykształcenie umożliwiające ich realizację, a także powinny być przeprowadzone na sprzęcie, którym dysponuje Wykonawca i w salach szkoleniowych Wykonawcy.

Po zakończeniu szkolenia uczestnicy otrzymają imienny certyfikat ukończenia kursu autoryzowany przez VMWARE.

#### **ZADANIE NR 5 – opis przedmiotu zamówienia**

Przedmiotem zamówienia jest zakup voucherów szkoleniowych z zakresu bezpieczeństwa teleinformatycznego:

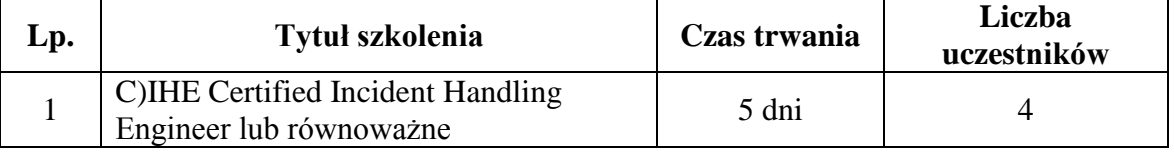

#### **Szczegółowy opis szkolenia**

## **C)IHE Certified Incident Handling Engineer**

- 1) Wyjaśnienie na czym polega obsługa incydentów.
- 2) Zagrożenia, podatności i exploity.
- 3) Wstępne przygotowania.
- 4) Pierwsza reakcja.
- 5) Powstrzymanie ataku i ograniczenie jego skutków.
- 6) Likwidacja przyczyn i pozostałości po ataku.
- 7) Przywrócenie systemu.
- 8) Raport i wyciągnięcie wniosków.
- 9) Ćwiczenia praktyczne (laboratoria) dotyczące scenariuszy obsługi incydentów dla systemów Windows i Linux.

Za równoważne, zamawiający uzna szkolenia obejmujące co najmniej przedmiot zawarty w szkoleniach o wyżej wymienionych nazwach katalogowych, taką samą tematykę przedmiotowych szkoleń, taki sam czas wymagany do ich przeprowadzenia.

Szkolenia muszą być autoryzowane przez MILE2 oraz przeprowadzone przez wykładowców posiadających odpowiednie kwalifikacje zawodowe, doświadczenie i wykształcenie umożliwiające ich realizację, a także powinny być przeprowadzone na sprzęcie, którym dysponuje Wykonawca i w salach szkoleniowych Wykonawcy.

Po zakończeniu szkolenia uczestnicy otrzymają imienny certyfikat ukończenia kursu autoryzowany przez MILE2.

#### **PROJEKT**

#### **UMOWY Nr** ………./………../………./………..

W dniu ……………………… 2017r. w Warszawie pomiędzy:

**Skarbem Państwa – Szefem Centralnego Biura Antykorupcyjnego**, działającym przy pomocy Centralnego Biura Antykorupcyjnego, Al. Ujazdowskie 9 00-583 Warszawa, NIP: 701-002-53-24, REGON 140610454 reprezentowanym przez **Pana Ernesta Bejdę** – **Szefa Centralnego Biura Antykorupcyjnego**, zwanym w treści umowy "Zamawiającym" a

……………………………………… z siedzibą ………………………….., adres: ………………....………………...…, zarejestrowanym w Krajowym Rejestrze Sądowym w ………………………………….. pod numerem KRS ………………………, NIP: ………………………, REGON ……………………..………., zwanym w treści umowy "Wykonawcą", reprezentowanym przez: ………………………………………………….. – ……………………………………………

zwanym w treści umowy "Wykonawcą",

zgodnie z wynikiem postępowania o udzielenie zamówienia publicznego przeprowadzonego w trybie **przetargu nieograniczonego** na zakup voucherów szkoleniowych uprawniających do dostępu do usług szkoleniowych w zakresie teleinformatyki**,** na podstawie **art. 138o ust. 1** ustawy z dnia 29 stycznia 2004r. – Prawo Zamówień Publicznych (t.j. Dz. U. z 2017r., poz. 1579 z późn. zm.) nr sprawy **………………..….** w Rejestrze Zamówień Publicznych, zawarto umowę następującej treści:

- **§ 1**
- 1. Przedmiotem umowy jest usługa szkolenia specjalistycznego z zakresu teleinformatyki w ramach voucherów uprawniających do udziału w szkoleniach, zgodnie z niżej wymienionym wykazem, oraz wskazaniem liczby uczestników szkoleń (w zakresie całości zamówienia lub jego części zawartej w określonym zadaniu) zgodnie z szczegółowy opisem przedmiotu zamówienia stanowiącym załącznik nr 1 do umowy.
- Zadanie nr 1:
	- 1) MS-10982 Supporting and Troubleshooting Windows 10 lub równoważne szkolenie dla 15 osób,<br>2) MS-20462
	- Administering Microsoft SQL Server Databases lub równoważne – szkolenie dla 3 osób,
	- 3) MS-20480 Programming in HTML5 with JavaScript and CSS3 lub równoważne szkolenie dla 10 osób,
	- 4) MS-20483 Programming C# lub równoważne szkolenie dla 15 osób,
	- 5) MS-20486 Developing ASP.NET MVC 4 Web Applications lub równoważne szkolenie dla 10 osób,
	- 6) MS-20740 Installation, Storage and Compute with Windows Server 2016 lub równoważne szkolenie dla 3 osób,
	- 7) MS-20742 Identity with Windows Server 2016 lub równoważne szkolenie dla 3 osób,
	- 8) MS-20761 Quering Data with Transact-SQL lub równoważne szkolenie dla 15 osób,
	- 9) MS-20762 Developing SQL Databases lub równoważne szkolenie dla 15 osób,
	- 10) MS-20744 Securing Windows Server 2016 lub równoważne szkolenie dla 4 osób,
	- 11) Microsoft SQL Server 2012 lub równoważne szkolenie dla 1 osoby,
	- 12) Zarządzanie bezpieczeństwem w środowisku MS Windows Server 2016 i Windows 10 lub równoważne – szkolenie dla 3 osób,
	- 13) MS Project 2013 lub równoważne szkolenie dla 1 osoby.
- Zadanie nr 2:
	- 1) CIPTV1 Implementing Cisco IP Telephony & Video, Part 1 lub równoważne szkolenie dla 1 osoby,
	- 2) CIPTV1 Implementing Cisco IP Telephony & Video, Part 2 lub równoważne szkolenie dla 1 osoby,
	- 3) CTCOLLAB Troubleshooting Cisco IP Telephony&Video lub równoważne szkolenie dla 3 osób,
- 4) DCAC9K Configuring Cisco Nexus 9000 Switches in ACI Mode lub równoważne szkolenie dla 1 osoby,
- 5) ROUTE Implementing Cisco IP Routing v 2.0 lub równoważne szkolenie dla 1 osoby,
- 6) SASAA Implementing Advanced Cisco ASA Security lub równoważne szkolenie dla 1 osoby,
- 7) SWITCH Implementing Cisco Switched Networks v 2.0 lub równoważne szkolenie dla 1 osoby,
- 8) UCB11X; Unified Communication Bootcamp 11,5 lub równoważne szkolenie dla 2 osób.
- Zadanie nr 3:
	- 1) Administracja ORACLE 11G XE lub równoważne szkolenie dla 1 osoby,
	- 2) Oracle SQL wprowadzenie do pracy z bazą danych szkolenie dla 1 osoby.
- Zadanie nr 4:
	- 1) VMWARE VSPHERE:Install, CONFIGURE, MANAGE [V6.0] lub równoważne szkolenie dla 2 osób.
- Zadanie nr 5:
	- 1) C)IHE Certified Incident Handling Engineer lub równoważne szkolenie dla 4 osób.
- 2. Szkolenia zostaną przeprowadzone na terenie Warszawy, po uzgodnieniu ich terminu z Zamawiającym.
- 3. Wykonawca przed zawarciem umowy przedstawi harmonogram szkoleń.
- 4. W tym samym terminie może odbywać się tylko jedno z wymienionych w każdym zadaniu szkoleń.
- 5. Wykonawca zapewnia salę szkoleniową wraz z sprzętem niezbędny do przeprowadzenia szkolenia oraz materiały dydaktyczne dla uczestników szkolenia, odzwierciedlające całość zagadnień poruszanych na szkoleniu.
- 6. Szkolenia muszą być przeprowadzone w języku polskim.
- 7. Wykonawca powinien zapewnić realizację usług szkoleniowych wynikających z voucherów, zgodną z kodem szkolenia i dla określonej w ust. 1 do każdego rodzaju szkolenia, liczby uczestników.
- 8. Za równoważne Zamawiający uzna szkolenia obejmujące co najmniej przedmiot zawarty w szkoleniach o wyżej wymienionych nazwach katalogowych, taką samą tematykę przedmiotowych szkoleń, taki sam czas wymagany do ich przeprowadzenia.
- 9. Termin dostarczenia voucherów określa się na dzień ..................................... i będą one obwiązywane przez cały okres trwania umowy tj. do dnia 31 grudnia 2018 r.
- 10. Zamawiający w momencie odbioru voucherów dokona ich oceny ilościowej. Odbiór zostanie potwierdzony przez Zamawiającego, tj. osobę wyznaczoną do tej czynności, na protokole odbioru sporządzonym przez Wykonawcę.
- 11. Szkolenia wynikające z voucherów powinny być przeprowadzone przez wykładowców posiadających odpowiednie kwalifikacje zawodowe, doświadczenie i wykształcenie umożliwiające ich realizację.
- 12. Uczestnicy szkoleń wynikających z voucherów otrzymają imienny certyfikat ukończenia każdego szkolenia.
- 13. Wykonawca nie może powierzyć wykonania przedmiotu umowy osobie trzeciej bez uprzedniej zgody Zamawiającego wyrażonej na piśmie.

**§ 2**

Wykonawca będzie świadczył usługi szkoleniowe, o których mowa w § 1 ust. 1 **od dnia podpisania umowy , do dnia 31 grudnia 2018r.** 

**§ 3**

- 1. Wynagrodzenie Wykonawcy z tytułu wykonania przedmiotu niniejszej umowy określonego szczegółowo w § 1, Strony ustalają na stałą i niezmienną kwotę w łącznej wysokości ………………………………. brutto (słownie: ………………………………………………………..).
- 2. Zamawiający oświadcza, że przedmiotowe usługi szkoleniowe są finansowane w całości ze środków publicznych i na podstawie art. 43 ust. 1 pkt 29 c ustawy z dnia 11 marca 2004 r. o podatku od towarów i usług (t.j. Dz. U. z 2017 r., poz. 1221 z późn. zm.) zwolnione są z podatku VAT.
- 3. Zamawiający zobowiązuje się do zapłaty przelewem na rachunek Wykonawcy umówionej kwoty określonej w ust. 1, w terminie 21 dni od dnia otrzymania przez Zamawiającego prawidłowo wystawionej faktury VAT.
- 4. Wykonawca przekaże fakturę VAT w dniu dostarczenia voucherów, po podpisaniu przez Zamawiającego bez zastrzeżeń protokołu odbioru voucherów.
- 5. Za dzień zapłaty należności uważa się dzień złożenia przez Zamawiającego polecenia przelewu bankowego.

**§ 4**

- 1. W przypadku niezrealizowania przez Wykonawcę któregokolwiek ze szkoleń objętych umową i wynikających z voucherów, z przyczyn leżących po stronie Wykonawcy, Wykonawca zwróci Zamawiającemu wynagrodzenie za niezrealizowane szkolenie powiększone tytułem kary umownej o kwotę stanowiącą równowartość 20 % wartości niezrealizowanego zamówienia.
- 2. W przypadku powtarzających się przez Wykonawcę naruszeń przepisów niniejszej umowy, Zamawiający po uprzednim pisemnym wezwaniu do zaniechania naruszeń ma prawo do odstąpienia od umowy. W tym przypadku Wykonawca zwróci Zamawiającemu wynagrodzenie za niezrealizowanie szkolenie oraz wynagrodzenie za szkolenia mające się odbyć po dniu odstąpienia.
- 3. W przypadku odstąpienia od umowy przez Zamawiającego z przyczyn, określonych w ust. 2 powyżej, Wykonawca oprócz zwrotu wynagrodzenia, o którym mowa w ust. 2, zapłaci Zamawiającemu karę umowną w wysokości 20 % wartości wszystkich niezrealizowanych szkoleń wynikających z umowy.
- 4. W przypadku niedostarczenia voucherów w terminie, o którym mowa w § 1 ust. 9, Wykonawca zapłaci Zamawiającemu karę umowną w wysokości 500 zł za każdy dzień pozostawania w opóźnieniu.
- 5. W przypadku niedostarczenia voucherów w terminie do dnia 29 grudnia 2017 r., Zamawiający ma prawo odstąpić od umowy i naliczyć z tytułu odstąpienia od umowy karę umowną w wysokości 20 % wynagrodzenia Wykonawcy, określonego w § 3 ust. 1.
- 6. Zamawiający ma prawo dokonywać potrąceń naliczonych kar umownych z wynagrodzenia Wykonawcy, na co Wykonawca wyraża zgodę.
- 7. Naliczenie kar umownych nie wyklucza dochodzenia od Wykonawcy odszkodowania na zasadach ogólnych, jeżeli wysokość naliczonych kar umownych nie pokrywa wyrządzonej szkody.

**§ 5**

- 1. Przed zawarciem Umowy Wykonawca wniósł zabezpieczenie należytego wykonania Umowy w wysokości stanowiącej 10% wartości umowy, tj. w wysokości …………..zł (słownie: ………. zł) w formie ……………………
- 2. 100% kwoty zabezpieczenia zostanie zwrócone w terminie 30 dni od dnia wykonania przedmiotu umowy (tj. przeprowadzenia szkoleń) i uznania przez Zamawiającego umowy za należycie wykonaną.
- 3. Zabezpieczenie należytego wykonania umowy służy do pokrycia roszczeń z tytułu niewykonania lub nienależytego wykonania umowy, tym potrącania kar umownych bez potrzeby uzyskania zgody Wykonawcy.

**§ 6**

1. Osobą odpowiedzialną za realizację umowy z prawem do podpisania protokołu odbioru ze strony Zamawiającego jest:

- ………………….. tel: ………………….., fax: ………………….. Osobą odpowiedzialną za realizację umowy ze strony Wykonawcy jest:

- ……………………… tel: ………………………… fax: ……………………
- 2. Zmiana osób, o których mowa w § 6 ust 1 i 2, wymaga pisemnego powiadomienia drugiej strony i nie stanowi zmiany umowy.

#### **§ 7**

W okresie trwania umowy Wykonawca zobowiązany jest do pisemnego zawiadomienia Zamawiającego o następujących faktach:

- 1) zmiana siedziby Wykonawcy,
- 2) złożenie wniosku o ogłoszenie upadłości Wykonawcy,
- 3) wszczęcie postępowania likwidacyjnego Wykonawcy,
- 4) wszczęcie postępowania egzekucyjnego wobec Wykonawcy.
- 1. Zamawiający może odstąpić od umowy:
	- 1) jeżeli zostanie złożony wniosek o ogłoszenie upadłości Wykonawcy lub zostanie wszczęta procedura likwidacyjna Wykonawcy,
	- 2) jeżeli w stosunku do Wykonawcy zostało wszczęte postępowanie egzekucyjne, a Wykonawca uchyla się od uiszczenia kwoty egzekucji,
	- 3) w przypadku określonym w § 4 ust. 2 umowy,
	- 4) w przypadku określonym w § 4 ust. 5 umowy.
- 2. Odstąpienie od umowy następuje w formie pisemnej z podaniem uzasadnienia.
- 3. W przypadku odstąpienia od umowy przez Zamawiającego z przyczyn, o których mowa w ust. 1 pkt 1 lub 2 powyżej, Wykonawca oprócz zwrotu wynagrodzenia za niezrealizowane szkolenia, zapłaci Zamawiającemu karę umowną w wysokości 10 % wartości niezrealizowanych szkoleń.
- 4. W przypadku odstąpienia od umowy przez Zamawiającego z przyczyn, o których mowa w ust. 1 pkt 3 lub 4 powyżej, wzajemne rozliczenie między stronami nastąpi na zasadach określonych w § 4.
- 5. Odstąpienie od umowy następuje w formie pisemnej z podaniem uzasadnienia.
- 6. Zamawiający może skorzystać z prawa odstąpienia w terminie 30 dni od powzięcia wiadomości o okoliczności stanowiącej podstawę odstąpienia.
	- **§ 9**
- 1. Strony zobowiązują się wzajemnie do zachowania w poufności wszelkich informacji, jakie uzyskały w związku z wynegocjowaniem, zawarciem, wykonywaniem (wykonaniem) lub rozwiązaniem umowy, co do których mogą powziąć podejrzenie, że są poufnymi informacjami lub, że jako takie są traktowane przez drugą Stronę.
- 2. W przypadku jakiejkolwiek wątpliwości co do charakteru danej informacji, przed jej ujawnieniem lub uczynieniem dostępną, Strona zwróci się do drugiej Strony o wskazanie, czy informacje tę ma traktować jako poufną.
- 3. Każda ze Stron obowiązana jest dołożyć należytej staranności w celu przestrzegania postanowień niniejszego paragrafu przez swoich pracowników oraz osoby działające na jej zlecenie lub w jej interesie, bez względu na podstawę prawną związku tych osób ze Stroną.

#### **§ 10**

Wszystkie zmiany niniejszej umowy wymagają formy pisemnej (aneksu), pod rygorem nieważności.

#### **§ 11**

W sprawach nie uregulowanych umową mają zastosowanie przepisy ustawy Prawo zamówień publicznych oraz przepisy Kodeksu cywilnego.

#### **§ 12**

Spory mogące powstać w związku z zawarciem lub realizacją umowy strony poddadzą pod rozstrzygnięcie sądu powszechnego właściwego dla siedziby Zamawiającego.

#### **§ 13**

- 1. Umowę wraz załącznikami sporządzono w czterech jednobrzmiących egzemplarzach, w tym trzy egzemplarze dla Zamawiającego i jeden dla Wykonawcy.
- 2. Załącznik stanowiący integralną część umowy: a) Załącznik nr 1 do umowy – Szczegółowy opis przedmiotu zamówienia.

ZAMAWIAJĄCY WYKONAWCA